# Censimento dell'avifauna per la definizione del **Farmland Bird Index** a livello nazionale e regionale in Italia

# **Sezione 2: ABRUZZO**

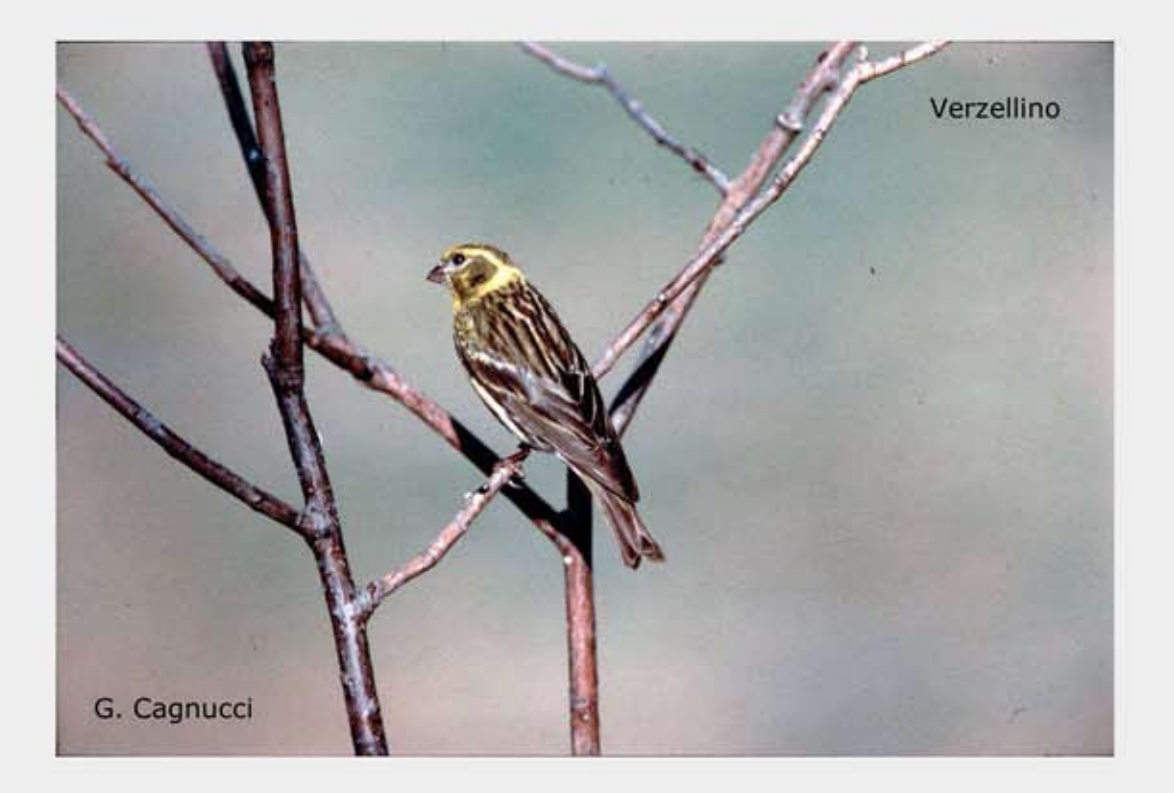

Farmland Bird Index 2000 - 2009 e revisione del set di specie

Parma, marzo 2010

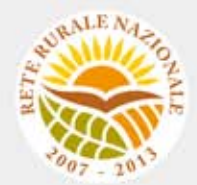

### **Gruppo di lavoro**

**Questo progetto è stato possibile grazie all'impegno, professionalità e passione di molte persone che hanno collaborato con la LIPU, a titolo professionale o di volontariato, nella raccolta e nell'elaborazione dei dati.** 

#### **Coordinamento generale:**

Patrizia Rossi **LIPU**  Via Trento, 49 - 43122 Parma - Telefono 0521 273043 - E-mail: patrizia.rossi@lipu.it

Gruppo di lavoro LIPU: Patrizia Rossi (coordinatore generale), Marco Gustin (revisione set di specie e piani di monitoraggio, censimenti), Licia Calabrese (coordinamento monitoraggio). Hanno collaborato anche Giorgia Gaibani, Jacopo Cecere e Claudio Celada (Direttore Dipartimento Conservazione Natura).

Azioni LIPU: coordinamento generale, coordinamento nazionale monitoraggio 2009, redazione relazione, revisione liste specie e piani di monitoraggio.

#### **Hanno collaborato:**

#### **FaunaViva**

Viale Sarca, 78 - 20125 Milano - Telefono 02 87386213

Gruppo di lavoro FaunaViva: Elisabetta de Carli, Lia Buvoli, Gianpiero Calvi. Azioni FaunaViva: revisione liste specie regionali, revisione piani di monitoraggio regionali e calcolo FBI regionali.

#### **D.R.E.AM. Italia Soc. Coop. Agr. For.**

Via Garibaldi, 3 - Pratovecchio (AR) - Telefono 0575 529514

Gruppo di lavoro D.R.E.AM.: Guido Tellini Florenzano, Simonetta Cutini, Tommaso Campedelli, Guglielmo Londi.

Azioni D.R.E.AM.: censimenti Toscana, gestione e validazione del database, analisi dei dati a livello nazionale, stesura della lista di specie a livello nazionale, calcolo del FBI nazionale.

**Rilevatori** (in ordine alfabetico): Anthus di Sergio Nissardi & Carla Zucca, Artese Carlo, Balestrieri Rosario, Bernoni Mauro, Bertini Paolo, Bevacqua Domenico, Bulzomì Paolo, Campolongo Camillo, Capodiferro Tommaso, Carafa Marco, Cento Michele, Chiarante Pietro, Cilea Fabio, Coop St.E.R.N.A., Danilo Pisu, De Lisio Lorenzo, De Rosa Davide, Di Marzio Mirko, Esse Elio, Felicetti Nicola, Fusari Maurizio, Galasso Paolo, Gasser Erich, Giglio Giuseppe, Grasso Elena, Green Antony, Ientile Renzo, Izzo Cristiano, Janni Ottavio, La Gioia Giuseppe, Leonardi Giovanni, Lorenzetti Emanuela, Loscalzo Flavio, Marchese Maurizio, Marini Giorgio, Marra Manuel, Mastropasqua Fabio, Meschini Angelo, Milvus di Egidio Fulco, Morelli Federico, Morganti Niki, Mosele Andrea, Muscianese Eugenio, Niederfringer Oskar, Nuovo Giuseppe, Pagani Aronne, Parodi Roberto, Picciocchi Stefano, Prugger Iacun, Pucci Mario, Reginato Fabrizio, Rinner Arnold, Roccella Amelia Valentina, Rolino Liberatore Marco, Savo Enzo, Scuderi Angelo, Sighele Maurizio, Sorace Alberto, Sottile Francesco, Storino Pierpaolo, Strinella Eliseo, Todisco Simone, Unterholzner Leo, Vittorio Giaccia, Zanini Corrado.

## **Indice**

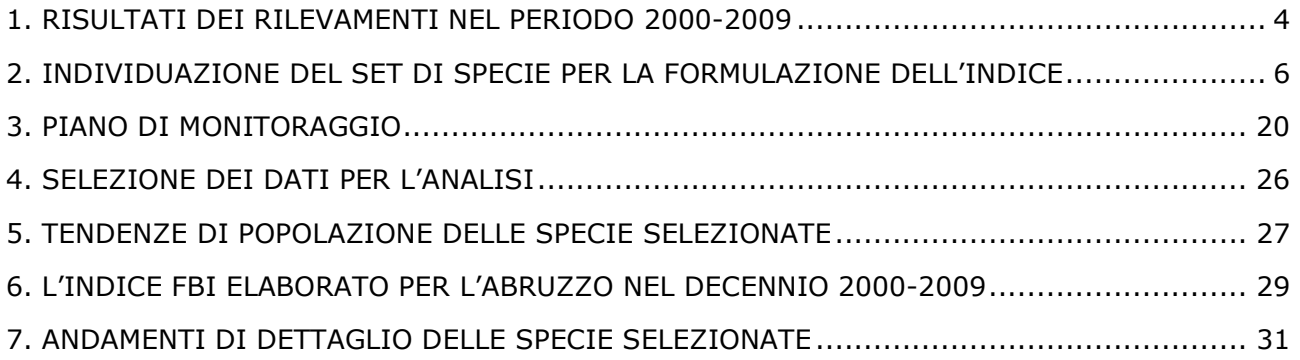

## **1. RISULTATI DEI RILEVAMENTI NEL PERIODO 2000-2009**

I dati presenti nel database MITO2000 relativi alla Regione Abruzzo, utilizzati per calcolare il *Farmland Bird Index*, sono stati raccolti mediante censimenti realizzati dal 2000 al 2009 nelle 50 particelle mostrate nella Figura 1. Data la natura prevalentemente volontaristica del MITO2000, il numero delle particelle rilevate presenta fluttuazioni nel periodo considerato (Figura 2) e mostra un incremento in corrispondenza del 2009. Nella Tabella 1 sono descritti i dati presenti in archivio, corrispondenti a 15.750 record, 1.708 dei quali raccolti nel 2009.

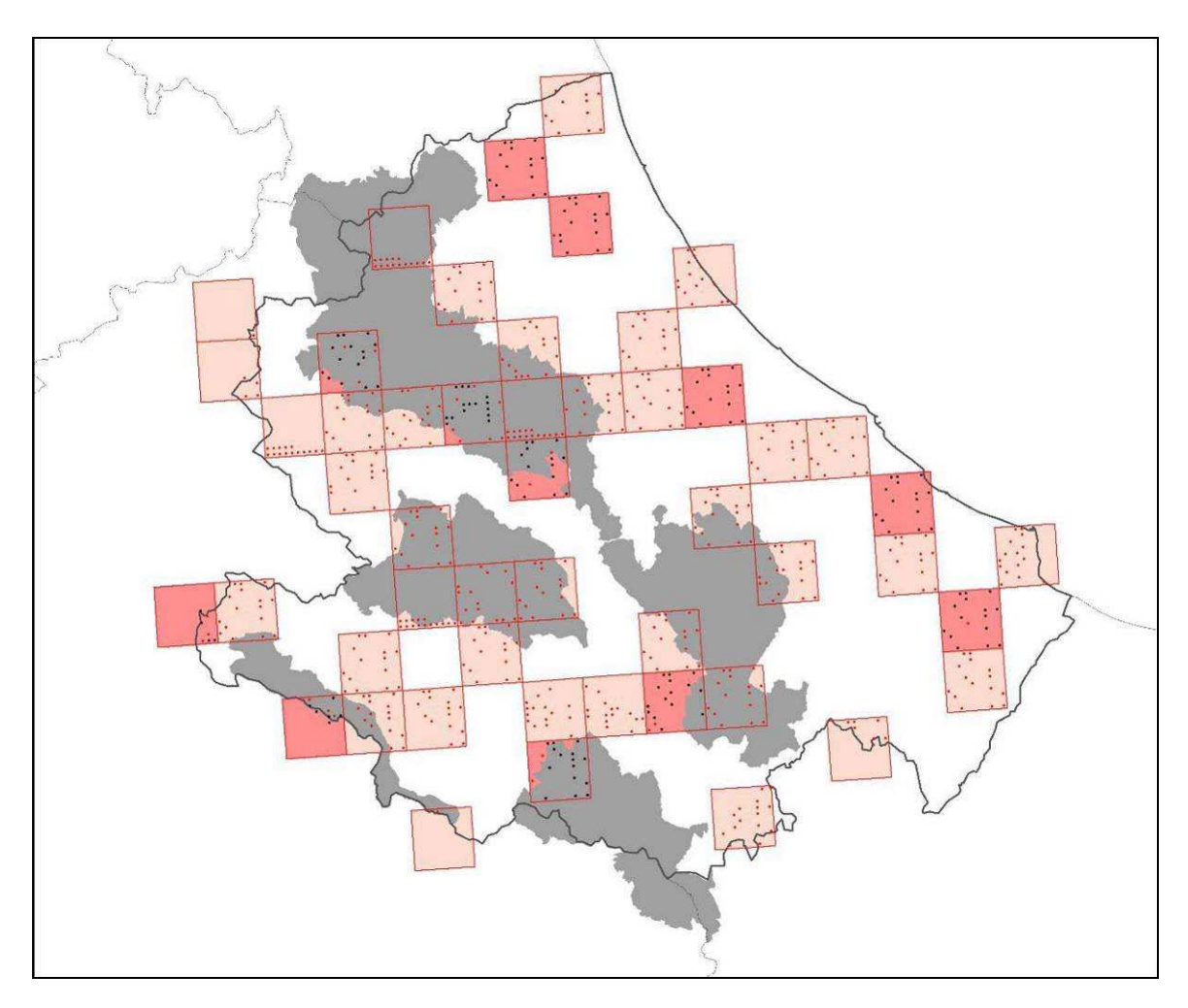

*Figura 1. Distribuzione delle particelle (quadrati) e delle stazioni (puntini) coperte almeno una volta durante il progetto. Le particelle e le stazioni visitate nel 2009 sono rispettivamente in rosa più intenso e di colore nero. In grigio le ZPS ed i SIC coperti dall'indagine.* 

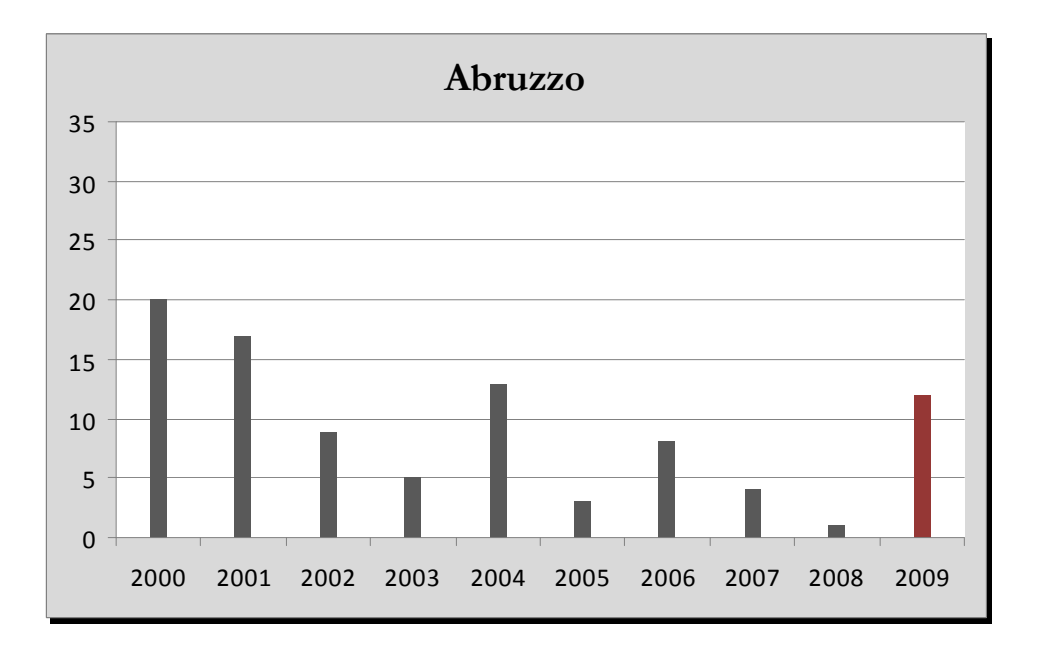

*Figura 2. Numero delle particelle monitorate ogni anno del progetto MITO2000 secondo il programma randomizzato.* 

| Anni di copertura                                    | 10    |
|------------------------------------------------------|-------|
| Numero di rilevatori                                 | 17    |
| N. rilevatori 2000-2008                              | 15    |
| N. rilevatori 2009                                   | 6     |
| Numero totale di particelle                          | 50    |
| N. totale di particelle 2000-2008                    | 80    |
| N. medio di particelle 2000-2008                     | 8.0   |
| N. totale di particelle 2009                         | 12    |
| Numero totale di stazioni del programma randomizzato | 1225  |
| N. medio annuale di stazioni 2000-2008               | 106.5 |
| N. stazioni 2009                                     | 160   |
| Densità di stazioni (staz/km <sup>2</sup> )          | 0,114 |
| Numero SIC                                           | 1     |
| Numero ZPS                                           | 4     |
| N. SIC 2009                                          |       |
| N. ZPS 2009                                          |       |
| Numero di stazioni ZPS/SIC 2000-2009                 | 465   |
| Numero di record totali                              | 15750 |
| N.record 2000-2008                                   | 14042 |
| N.record 2009                                        | 1708  |
| Ricchezza in specie media per stazione               | 12,9  |

*Tabella 1. Statistiche descrittive dei dati presenti nell'archivio per la Regione Abruzzo.* 

### **2. INDIVIDUAZIONE DEL SET DI SPECIE PER LA FORMULAZIONE DELL'INDICE**

Alla luce dei risultati delle analisi descritti nei paragrafi seguenti e dell'esperienza maturata in campo ornitologico sono state identificate le specie che sono maggiormente legate agli ambienti agricoli e che, di conseguenza, sono più idonee ad indicare lo stato della biodiversità delle aree agricole della Regione Abruzzo.

**Si ritiene che le comunità ornitiche maggiormente legate agli ambienti agricoli dell'Abruzzo siano quelle appartenenti ai** *cluster* **2 e 4** (Figura 3)**.** Tuttavia, si è ritenuto opportuno escludere **Taccola** (specie sinantropica<sup>1</sup> legata agli ambienti agricoli solo marginalmente per motivi trofici); **Passera lagia** (specie molto rara e localizzata di tipologia sinantropica, pur avendo un valore di baricentro ambientale che nel 33,7% dei casi è rappresentato dai seminativi (cfr. Tabella 4), occasionalmente è rinvenibile esclusivamente per motivi trofici in ambiente agricolo); **Tortora dal collare** (specie sinantropica presente in parchi, giardini, abitazioni di piccoli e grandi centri urbani, marginalmente legata in periodo riproduttivo agli ambienti agricoli, ma in periferia in cascinali e ville patrizie con alberi monumentali) e **Rondone** (specie prevalentemente sinantropica che utilizza gli ambienti agricoli esclusivamente per motivi trofici nutrendosi di plancton aereo).

**Le specie che concorrono a formare il** *Farmland Bird Index* **sono in totale 36** e sono riportate in Tabella 2.

- Poiana
- Saltimpalo
- Cornacchia grigia
- Strillozzo
- Usignolo
- **Sterpazzolina**
- Zigolo nero
- Verdone
- Upupa
- Sterpazzola
- Torcicollo
- Averla piccola
- Fanello
- Zigolo giallo
- Zigolo muciatto
- Allodola
- Calandro
- Cutrettola
- Ballerina bianca
- Gheppio
- Ortolano
- Cappellaccia
- Beccamoschino
- Gazza
- Passera mattugia
- Passera d'Italia
- Canapino
- Storno
- Occhiocotto
- Cardellino
- Tortora selvatica
- Usignolo di fiume
- Rondine
- Pigliamosche
- Verzellino
- Rigogolo

*Tabella 2. Specie diffuse in Abruzzo tipiche degli ambienti agricoli.*

Per il calcolo del *Farmland Bird Index* vengono utilizzati soltanto i dati ottenuti dalle particelle ripetute (ossia censite più di una volta), tuttavia, nell'analisi che ha portato all'individuazione delle specie agricole regionali si è tenuto conto anche dei dati rilevati nelle particelle non ripetute (particelle UTM 10x10 km rilevate più volte nel corso dei primi 7 anni di progetto). La lista comprende quindi specie che, alla luce dei risultati dei monitoraggi futuri, potrebbero rivelarsi troppo rare per essere incluse nell'indice. Viceversa, i dati che verranno raccolti in futuro potrebbero far emergere altre specie comuni nelle aree agricole attualmente escluse perchè risultate poco diffuse sul territorio regionale.

L'analisi dei dati raccolti nelle aree ripetute, caratterizzate prevalentemente da tipologie ambientali agricole, dovrebbe consentire in futuro una conferma o una modifica dell'elenco delle specie agricole inserite nel *Farmland Bird Index*.

<sup>1</sup> Gli animali sinantropici sono quelli che vivono con l'uomo e nei suoi ambienti artificiali, ma senza mai diventare domestici.

### **2.1 SELEZIONE DELLE SPECIE COMUNI DA SOTTOPORRE AD ANALISI**

Nel corso dei rilevamenti effettuati in Abruzzo tra il 2000 e il 2006 è stato rilevato un numero totale di 103 specie. Al fine di selezionare solo le specie maggiormente comuni e diffuse sono state considerate solo quelle presenti in almeno il 10% delle particelle UTM 10x10 km visitate nel corso dei 7 anni di monitoraggio. L'elenco delle specie comuni e diffuse in Abruzzo include 80 specie, elencate in Tabella 3, assieme al valore di frequenza nelle particelle UTM 10x10 km e al codice Euring. Tale elenco non comprende le specie, che pur essendo sufficientemente diffuse sul territorio regionale, non risultano monitorate adeguatamente con lo schema di campionamento e/o le metodologie utilizzate per la raccolta dei dati e che sono state pertanto escluse nelle analisi successive (si veda a questo proposito il capitolo relativo alla metodologia di analisi).

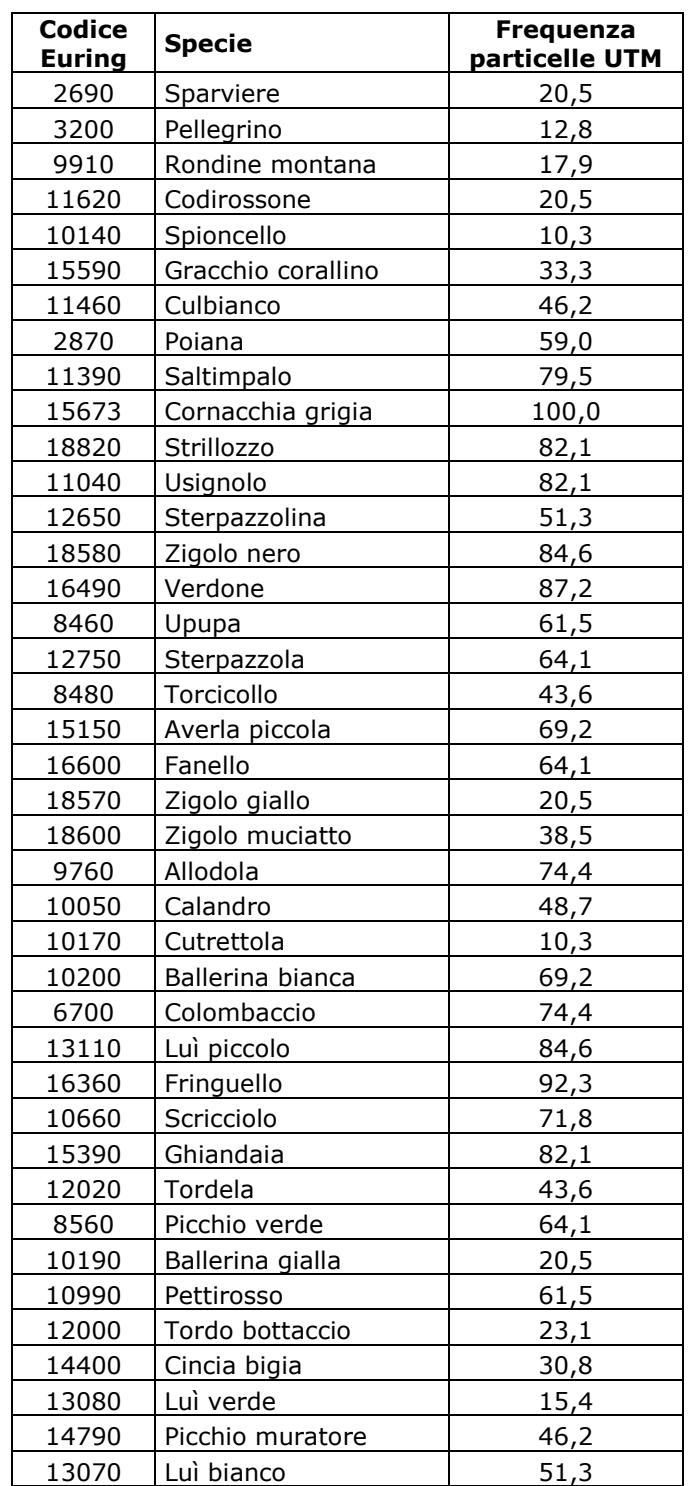

| Codice        | <b>Specie</b>             | Frequenza      |
|---------------|---------------------------|----------------|
| <b>Euring</b> |                           | particelle UTM |
| 14610         | Cincia mora               | 41,0           |
| 16660         | Crociere                  | 10,3           |
| 8760          | Picchio rosso<br>maggiore | 71,8           |
| 14620         | Cinciarella               | 97,4           |
| 11870         | Merlo                     | 94,9           |
| 12770         | Capinera                  | 87,2           |
| 14640         | Cinciallegra              | 97,4           |
| 14370         | Codibugnolo               | 56,4           |
| 7240          | Cuculo                    | 71,8           |
| 13150         | Fiorrancino               | 20,5           |
| 13480         | Balia dal collare         | 10,3           |
| 17100         | Ciuffolotto               | 17,9           |
| 11220         | Codirosso                 | 48,7           |
| 9740          | Tottavilla                | 38,5           |
| 10090         | Prispolone                | 28,2           |
|               | Codirosso                 |                |
| 11210         | spazzacamino              | 53,8           |
| 11660         | Passero solitario         | 12,8           |
| 14870         | Rampichino                | 61,5           |
| 3040          | Gheppio                   | 71,8           |
| 15600         | Taccola                   | 38,5           |
| 16040         | Passera lagia             | 23,1           |
| 18660         | Ortolano                  | 12,8           |
| 6840          | Tortora dal collare       | 23,1           |
| 9720          | Cappellaccia              | 35,9           |
| 12260         | Beccamoschino             | 30,8           |
| 15490         | Gazza                     | 82,1           |
| 15980         | Passera mattugia          | 66,7           |
| 15912         | Passera d'Italia          | 92,3           |
| 12600         | Canapino                  | 17,9           |
| 15820         | Storno                    | 66,7           |
| 12670         | Occhiocotto               | 33,3           |
| 16530         | Cardellino                | 92,3           |
| 6870          | Tortora                   | 71,8           |
| 12200         | Usignolo di fiume         | 43,6           |
| 7950          | Rondone                   | 82,1           |
| 9920          | Rondine                   | 82,1           |
| 13350         | Pigliamosche              | 30,8           |
| 16400         | Verzellino                | 89,7           |
| 15080         | Rigogolo                  | 46,2           |
| 10010         | Balestruccio              | 79,5           |

*Tabella 3. Elenco delle specie comuni rilevate in Abruzzo.*

#### **2.2 CALCOLO DELLE PREFERENZE AMBIENTALI**

Per identificare le specie che selezionano gli ambienti agricoli sono stati analizzati i dati ambientali raccolti in ciascuna stazione di rilevamento, calcolando il valore di baricentro ambientale che esprime le preferenze ambientali della "coppia media" della specie in esame. Si è ritenuto di escludere dall'analisi le seguenti variabili ambientali che sono rappresentate in maniera molto marginale perché rilevate in poche stazioni di rilevamento: variabile 4.1 (Zone umide interne), variabile 4.2 (Zone umide costiere) e variabile 5.2 (Acque marine).

La matrice specie/baricentri riferita alle specie diffuse in Abruzzo è mostrata nella Tabella 4.

Legenda della Tabella 4.

#### **Variabile ambientale**

- 1.1 Zone edificate
- 1.2 Infrastrutture
- 1.3 Terreni artefatti
- 1.4 Aree di verde attrezzato
- 2.1 Seminativi
- 2.2 Colture permanenti
- 2.3 Pascoli e prati permanenti
- 2.4 Aree agricole eterogenee
- 3.1 Boschi
- 3.2 Associazioni arbustive od erbacee
- 3.3 Aree aperte con vegetazione scarsa o nulla
- 4.1 Zone umide interne
- 4.2 Zone umide costiere
- 5.1 Acque interne
- 5.2 Acque marine

| <b>Specie</b>          | Var.1.1          | <b>Var.1.2</b>   | <b>Var.1.3</b>   | <b>Var.1.4</b> | <b>Var.2.1</b>   | <b>Var.2.2</b> | <b>Var.2.3</b>    | <b>Var.2.4</b> |                   | Var.3.1 Var.3.2 | <b>Var.3.3</b>   | <b>Var.5.1</b> |
|------------------------|------------------|------------------|------------------|----------------|------------------|----------------|-------------------|----------------|-------------------|-----------------|------------------|----------------|
| Sparviere              | 0,0              | 0,0              | 0,0              | 0,0            | 0,0              | 0,0            | 0,0               | 0,0            | 0,0               | 40,0            | 60,0             | 0,0            |
| Poiana                 | 0, 0             | 1,5              | 0,0              | 0,0            | 21,0             | 7,0            | 6, 5              | 14,0           | 16,5              | 32,5            | 1,0              | 0,0            |
| Gheppio                | 3,9              | $1,\overline{7}$ | 0,0              | 0,0            | 20,2             | 7,6            | 24,4              | 4,1            | 8,3               | 10,9            | 18,2             | 0,7            |
| Pellegrino             | $\overline{0,0}$ | 0,0              | $\overline{0,0}$ | 0,0            | 0,0              | 0,0            | 0,0               | 0,0            | 0,0               | 20,0            | 80,0             | 0,0            |
| Colombaccio            | 1,0              | 0,9              | 0,0              | 0,0            | $\overline{3,0}$ | 2,4            | 7,0               | 2,9            | $\overline{55,2}$ | 23,6            | 4,0              | 0,0            |
| Tortora dal collare    | 16,3             | 5,0              | 0,0              | 2,5            | 36,6             | 25,0           | 2,5               | 0,0            | 5,3               | 4,4             | 2,5              | 0,0            |
| Tortora selvatica      | $\overline{2,2}$ | $\overline{3,5}$ | $\overline{0,6}$ | 0,0            | 34,2             | 14,5           | 4,2               | 15,2           | 11,8              | 9,4             | 1,8              | 2,6            |
| Cuculo                 | 1,5              | 0,8              | 0, 0             | 0,0            | 0,0              | 0, 0           | 10,1              | 2,0            | 41,5              | 39,8            | 3,7              | 0,7            |
| Rondone                | 6, 8             | 6,2              | 0,0              | 0,3            | 49,7             | 10,0           | 0,7               | 5,2            | 13,5              | 5,9             | 0,0              | 1,7            |
| Upupa                  | 0,8              | 2,5              | 0,1              | 0,0            | 9,8              | 5,1            | 13,7              | 4,4            | 26,7              | 35,3            | 1,4              | 0,3            |
| Torcicollo             | 0,4              | 4,1              | 0,0              | 0,0            | 11,6             | 9,8            | 14,9              | 4,7            | 19,6              | 33,7            | 0,6              | 0,6            |
| Picchio verde          | 2,0              | 2,1              | 0,0              | 0, 0           | 5,4              | 9,8            | 9,3               | 7,2            | 48,3              | 13,5            | 1,7              | 0,8            |
| Picchio rosso maggiore | 2,5              | 1,6              | 0,0              | 0, 0           | 12,8             | 7,4            | 3,7               | 11,4           | 39,3              | 19,4            | 1,1              | 0,9            |
| Cappellaccia           | 0,9              | 7,0              | 0,1              | 0,0            | 52,8             | 15,1           | 6, 6              | 8,4            | 2,5               | 4,5             | 1,4              | 0,8            |
| Tottavilla             | 0,3              | 0,9              | 0,0              | 0,0            | 6,7              | 1,4            | 9,7               | 0,8            | 30,0              | 41,5            | 8,8              | 0,0            |
| Allodola               | $\overline{0,2}$ | 1,1              | 0,0              | 0,0            | 20,1             | 1,2            | 13,4              | 5,2            | 7,3               | 46,6            | 4,7              | 0,3            |
| Rondine montana        | $\overline{0,0}$ | 0,3              | 0,0              | 0,0            | 0,4              | 0,0            | $\overline{21,6}$ | 0,0            | 24,8              | 22,6            | 30,4             | 0,0            |
| Rondine                | 12,0             | 4,4              | 0,1              | 0,8            | 43,4             | 11,9           | 3,6               | 13,7           | 4,8               | 2,2             | 1,1              | 2,1            |
| Balestruccio           | 37,4             | 4,2              | 0,1              | 4,4            | 17,7             | 9,8            | 1,1               | 10,5           | 8,9               | 2,6             | 0,1              | 3,2            |
| Calandro               | 0,1              | 1,1              | 0,0              | 0,0            | 15,5             | 0,2            | 22,5              | 2,8            | 9,0               | 42,1            | 6,6              | 0, 0           |
| Prispolone             | 0,0              | 1,8              | 0,0              | 0,0            | 0,3              | 0, 0           | 2,0               | 0,0            | 37,8              | 50,7            | 7,0              | 0,4            |
| Spioncello             | 0,0              | 0,0              | 0,0              | 0,0            | 0,0              | 0, 0           | 0,0               | 3,1            | 0,8               | 62,7            | 33,5             | 0,0            |
| Cutrettola             | 10,0             | 0,0              | 0,0              | 0,0            | 23,3             | 0, 0           | 31,7              | 0, 0           | 8,4               | 25,0            | 0,0              | 1,7            |
| Ballerina gialla       | 1,3              | $\overline{5,0}$ | 0,0              | 0,0            | $\overline{1,3}$ | 1,3            | 10,2              | 4,6            | 44,6              | 18,8            | 4,4              | 8,8            |
| Ballerina bianca       | 5,6              | $\overline{6,9}$ | $\overline{0,5}$ | 0,2            | 14,8             | 2,1            | 18,8              | 8,0            | 15,7              | 21,0            | 1,0              | 5,4            |
| Scricciolo             | 1,9              | 2,9              | 0,0              | 0,2            | 5,4              | 3,1            | 7,4               | 4,4            | 50,6              | 18,8            | 3,2              | 2,1            |
| Pettirosso             | $\overline{0,7}$ | 1,7              | 0,0              | 0,1            | $\overline{3,7}$ | 1,3            | 3,4               | 1,3            | 68,0              | 17,4            | $\overline{1,5}$ | 1,0            |
| Usignolo               | $\overline{2,3}$ | $\overline{3,2}$ | 0,3              | 0,0            | 24,1             | 11,3           | 11,7              | 8,5            | 19,4              | 16,3            | 1,4              | 1,5            |
| Codirosso spazzacamino | 7,3              | 3,4              | 0,0              | 0,5            | 4,7              | 0,9            | 9,3               | 0,7            | 23,4              | 33,3            | 15,7             | 0,7            |
| Codirosso              | 3,6              | $\overline{2,7}$ | 0,1              | 0,2            | 13,3             | 7,3            | 7,8               | 4,8            | 28,1              | 28,2            | $\overline{3,0}$ | 0,8            |
| Saltimpalo             | 1,2              | 3,2              | 0,0              | 0,0            | 23,8             | 12,1           | 11,7              | 4,7            | 14,2              | 26,0            | 1,8              | 1,1            |
| Culbianco              | 0,5              | 0,6              | 0,0              | 0,0            | 2,9              | 0, 0           | 13,3              | 6, 5           | 8,3               | 55,2            | 12,8             | 0,0            |
| Codirossone            | 3,6              | 0,0              | 0,0              | 0,0            | 1,8              | 0, 0           | 17,3              | 0,0            | 14,5              | 36,4            | 26,4             | 0,0            |
| Passero solitario      | 19,1             | 1,0              | 0, 0             | 0,0            | 8,2              | 18,2           | 0,0               | 3,6            | 29,1              | 6,4             | 13,6             | 0,9            |
| Merlo                  | 2,8              | 2,4              | 0,1              | 0,2            | 10,6             | 7,0            | 6,9               | 8,5            | 34,8              | 21,9            | 2,3              | 2,6            |
| Tordo bottaccio        | 0,0              | 0,9              | 0,0              | 0,0            | 0,0              | 0,0            | $\overline{0,0}$  | 0,0            | 80,6              | 18,2            | 0,3              | 0,0            |
| Tordela                | 1,2              | 0,8              | 0, 0             | 0,0            | $\overline{5,9}$ | 12,0           | 6, 6              | 1,4            | 46,6              | 24,4            | 0,4              | 0,7            |
| Usignolo di fiume      | 2,0              | 7,0              | 2,1              | 1,2            | 32,1             | 10,0           | 4,1               | 12,4           | 15,5              | 4,3             | 0,3              | 8,8            |

*Tabella 4. Matrice specie/baricentri contenente i valori specifici di baricentro ambientale delle diverse variabili ambientali.* 

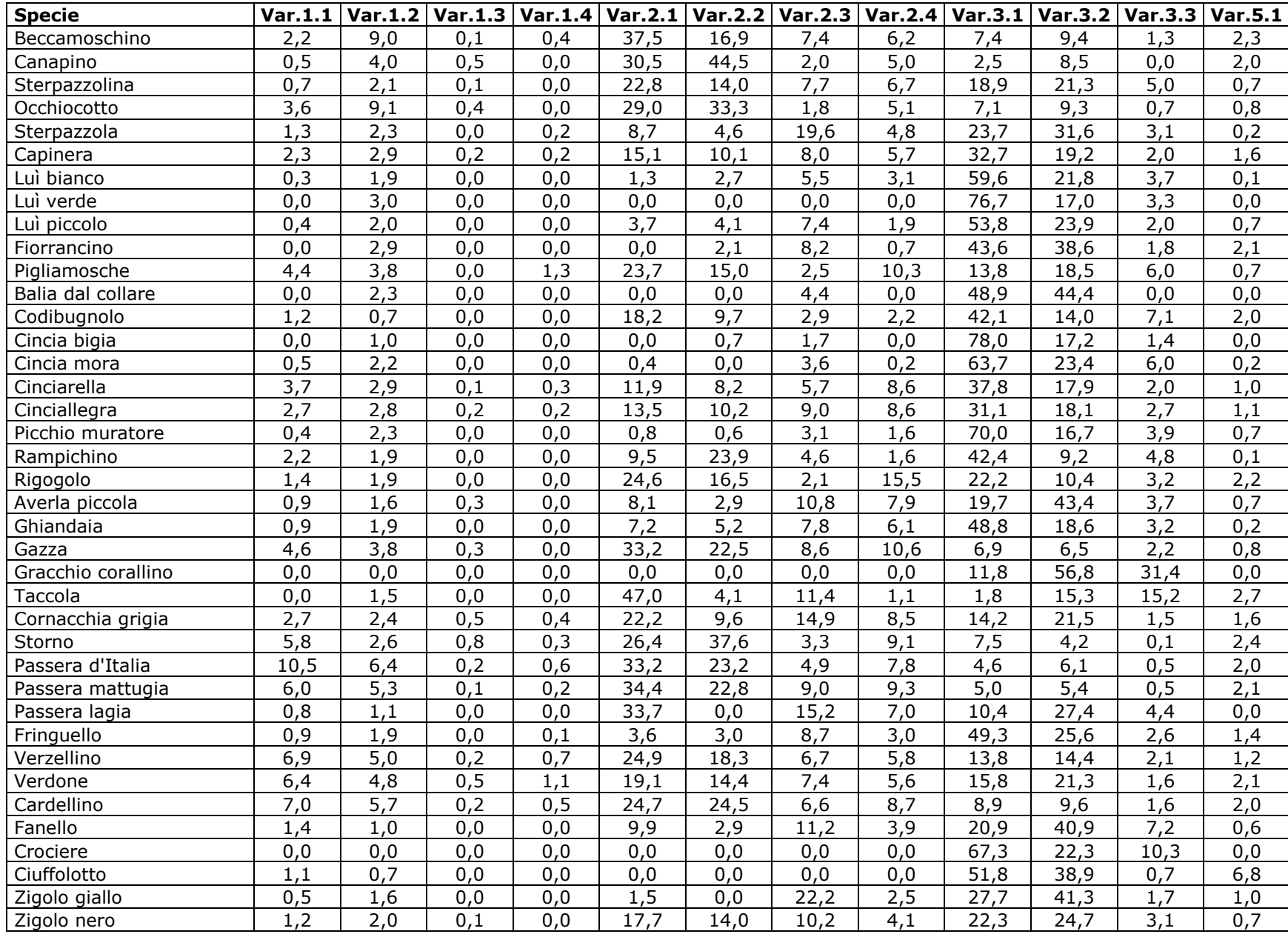

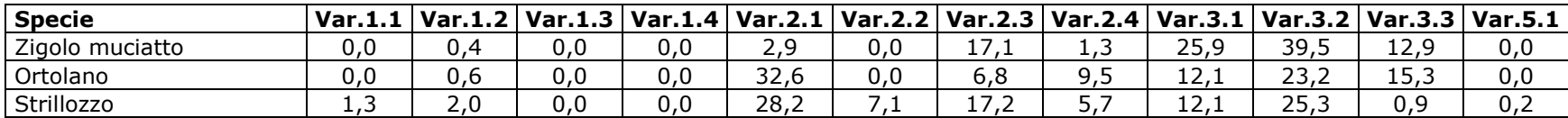

#### **2.3 INDIVIDUAZIONE DI GRUPPI OMOGENEI DI SPECIE**

La matrice specie/baricentri ambientali è stata sottoposta all'analisi dell'agglomerazione (*cluster analysis*) per individuare, tra le specie comuni, gruppi di specie con preferenze ambientali tra loro comparabili.

I gruppi di specie sono stati identificati "tagliando" il dendrogramma a livello di correlazione pari a 0 (Figura 3). In Tabella 5, per meglio evidenziare l'appartenenza delle specie ai diversi gruppi e per facilitare la lettura delle analisi successive, viene indicato il numero assegnato al *cluster* (da 1 a 5) in cui ricade ciascuna specie.

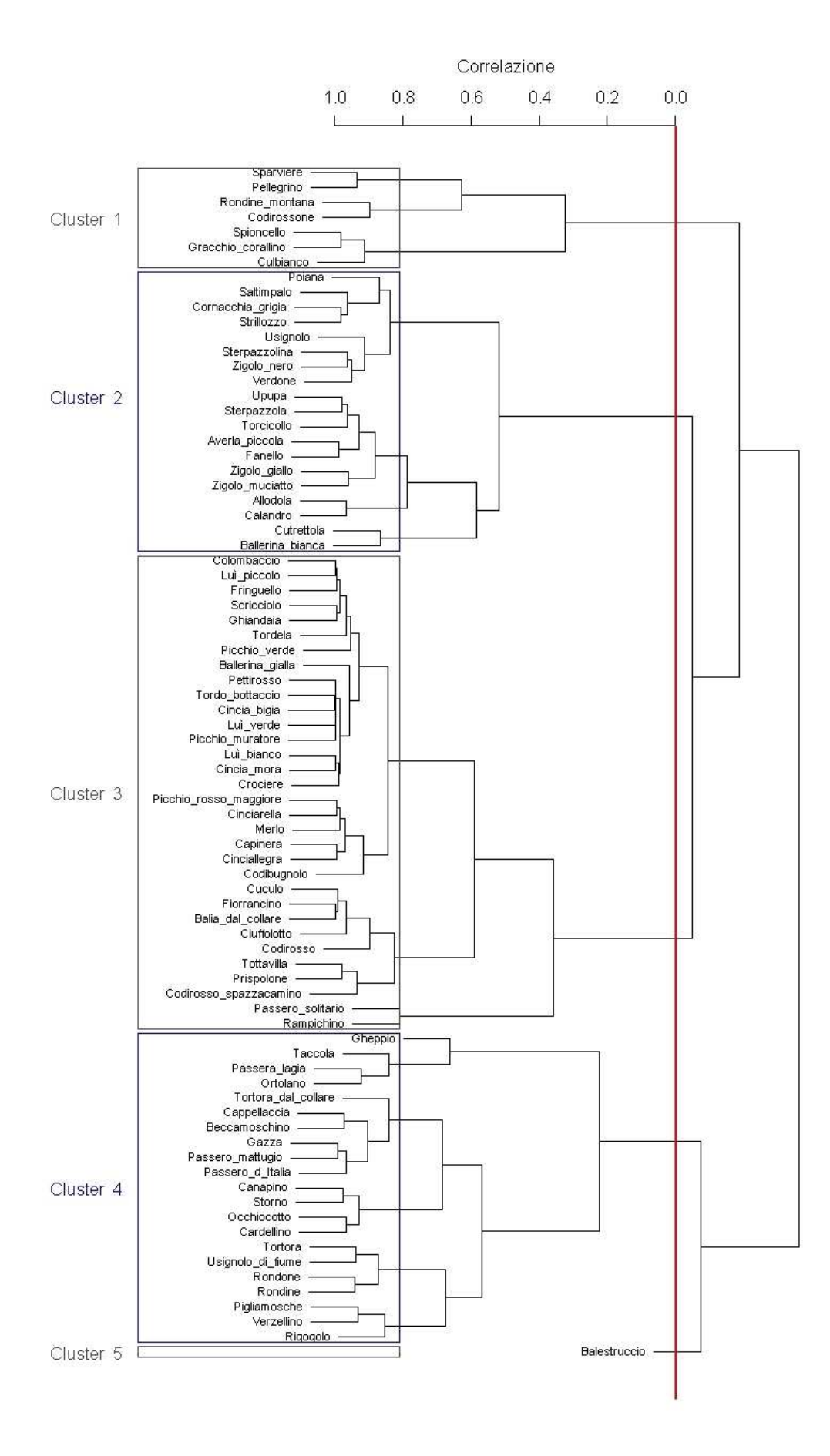

*Figura 3. Dendrogramma prodotto dalla cluster analysis, con selezione dei cluster basata sui livelli di correlazione 0 (linea rossa).* 

*Tabella 5. Cluster di appartenenza di ciascuna specie diffusa sul territorio regionale; i cluster sono stati identificati sulla base di un valore di correlazione pari a 0. In rosso sono segnalate le specie che concorrono alla formazione del Farmland Bird Index.* 

| <b>Specie</b>           | Cluster                 |
|-------------------------|-------------------------|
| Sparviere               | 1                       |
| Pellegrino              | $\mathbf{1}$            |
| Rondine montana         | 1                       |
| Codirossone             | 1                       |
| Spioncello              | 1                       |
| Gracchio corallino      | $\mathbf{1}$            |
| Culbianco               | $\mathbf{1}$            |
| Poiana                  | $\overline{2}$          |
| Saltimpalo              |                         |
| Cornacchia grigia       | $\overline{c}$          |
| Strillozzo              | $\overline{\mathbf{c}}$ |
| <b>Usignolo</b>         | $\overline{2}$          |
| Sterpazzolina           | $\overline{c}$          |
| Zigolo nero             | $\overline{2}$          |
| Verdone                 | $\overline{2}$          |
| Upupa                   |                         |
| Sterpazzola             |                         |
| Torcicollo              |                         |
| Averla piccola          | $\overline{2}$          |
| Fanello                 | $\overline{\mathbf{c}}$ |
| Zigolo giallo           |                         |
| Zigolo muciatto         | $\overline{2}$          |
| Allodola                | $\overline{2}$          |
| Calandro                | $\overline{2}$          |
| Cutrettola              | $\overline{c}$          |
| <b>Ballerina bianca</b> | $\overline{2}$          |
| Colombaccio             | $\overline{3}$          |
| Luì piccolo             | $\overline{\mathbf{3}}$ |
| Fringuello              | $\frac{3}{3}$           |
| Scricciolo              |                         |
| Ghiandaia               |                         |
| Tordela                 | 3                       |
| Picchio verde           | 3                       |
| Ballerina gialla        | 3                       |
| Pettirosso              | 3                       |
| Tordo bottaccio         | 3                       |
| Cincia bigia            | 3                       |
| Luì verde               | $\overline{\mathbf{3}}$ |
| Picchio muratore        | $\overline{3}$          |
| Luì bianco              |                         |
| Cincia mora             | $\overline{3}$          |
| Crociere                | 3                       |

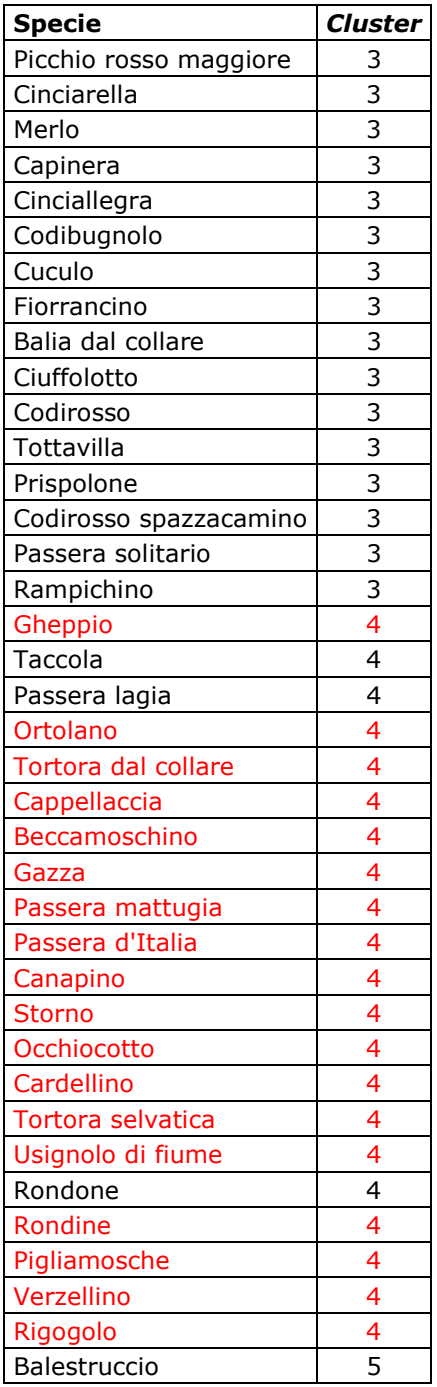

### **2.4 COLLOCAZIONE DEI** *CLUSTER* **NELLO SPAZIO DEFINITO DALLE PREFERENZE AMBIENTALI**

### **2.4.1 Analisi delle componenti principali – PCA**

L'analisi delle componenti principali identifica due assi principali in grado di "spiegare" il 78,9% della varianza dei dati (Tabella 6).

*Tabella 6. Risultati della PCA: identificazione degli assi principali. In tabella sono presenti solo i valori associati alle variabili ambientali risultate significative; in grassetto quelle che costituiscono gli estremi del gradiente identificato da assi 1 e 2.* 

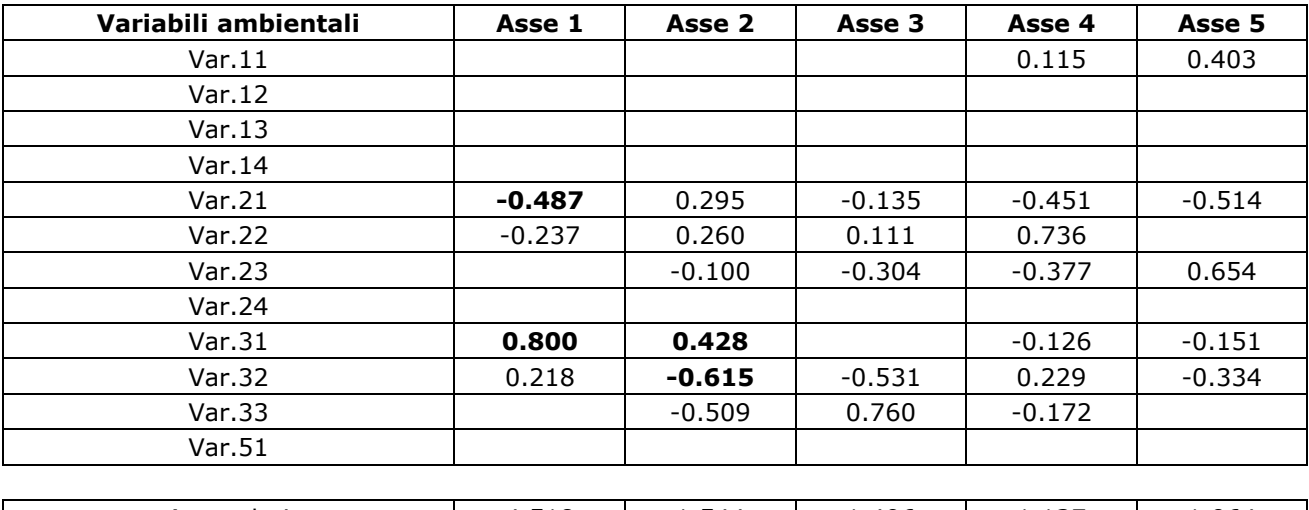

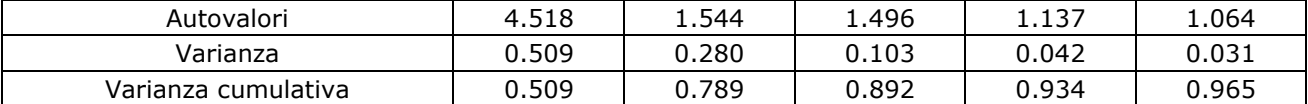

I punteggi delle specie (*scores*) relativi alle prime due componenti sono stati utilizzati per produrre un grafico bidimensionale (*biplot*) che ha aiutato a chiarire il posizionamento ecologico delle specie stesse (Figura 4). Il primo asse rappresenta un chiaro gradiente "seminativi-boschi" (Asse 1, in orizzontale nella figura), mentre il secondo asse identifica un gradiente al cui estremo inferiore si trovano le variabili 3.2 "Associazioni arbustive ed erbacee" e 3.3 "Aree aperte con vegetazione scarsa o nulla" e al cui estremo superiore si trova la variabile 3.1 "Boschi".

Dall'analisi della distribuzione delle specie nel nuovo spazio identificato dai primi due assi generati dalla PCA si deduce che le specie maggiormente legate agli ambienti agricoli siano quelle incluse nei gruppi 2, 4 e 5, localizzate nella parte sinistra del grafico.

Nel grafico in Figura 4, per facilitare la comprensione del legame delle singole specie con i gradienti identificati, sono stati riportati i codici Euring delle specie incluse in ciascun gruppo selezionato (per la corrispondenza dei codici alle specie si veda la Tabella 3).

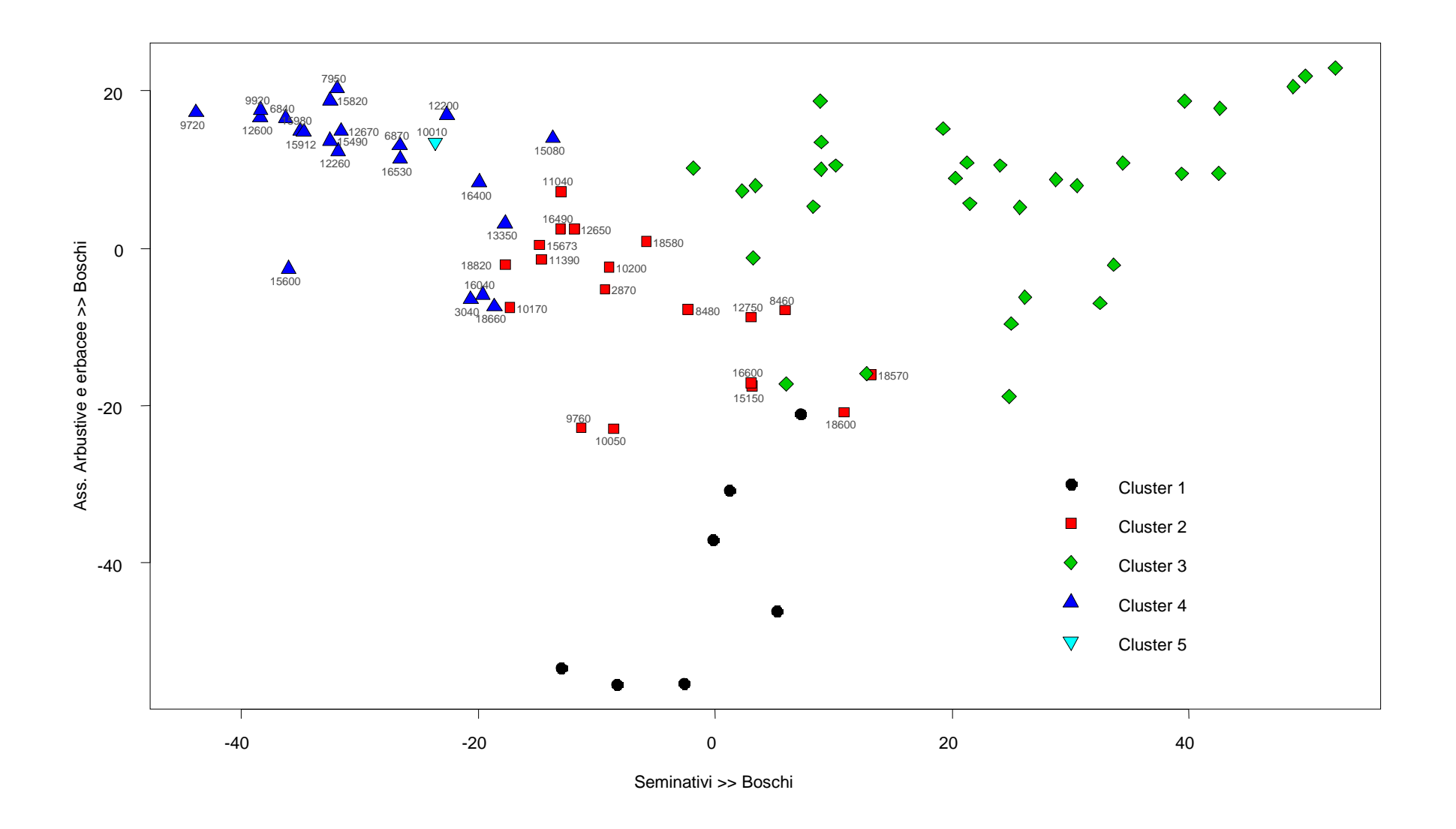

*Figura 4. Biplot illustrante la disposizione, lungo i due assi principali individuati dalla PCA, delle specie appartenenti ai cinque cluster identificati attraverso l'analisi di agglomerazione.* 

#### **2.4.2 Analisi della Corrispondenza (o Reciprocal Averaging) - CA**

L'analisi della corrispondenza ha permesso di "riassumere" le informazioni contenute nella matrice in modo che queste potessero essere rappresentate in due dimensioni e misurate secondo lo stesso metro: la rappresentazione simultanea delle due informazioni presenti nella matrice (Comunità ornitiche e Variabili ambientali) permette quindi di caratterizzare le comunità in funzione delle loro preferenze ambientali.

Dall'analisi del joint plot si può notare (Figura 5) come le comunità di specie localizzate a "minore distanza" dalle variabili ambientali "agricole" siano rappresentate sicuramente dal *cluster* 2 ("vicino" alla variabile 2.3 "Pascoli e prati permanenti") e dal *cluster* 4 ("vicino" alle altre variabili di tipo agricolo 2.1 "Seminativi", 2.2 "Colture permanenti" e 2.4 "Aree agricole eterogenee"). Il *cluster* 5, che include una sola specie – il Balestruccio, appare più legato, rispetto agli altri due *cluster*, alla variabile 1.1 "Aree edificate". Il *cluster* 1 è vicino alla variabile 3.3 "Aree aperte con vegetazioni scarsa o nulla" riconducibile alle praterie alpine delle montagne abruzzesi più alte.

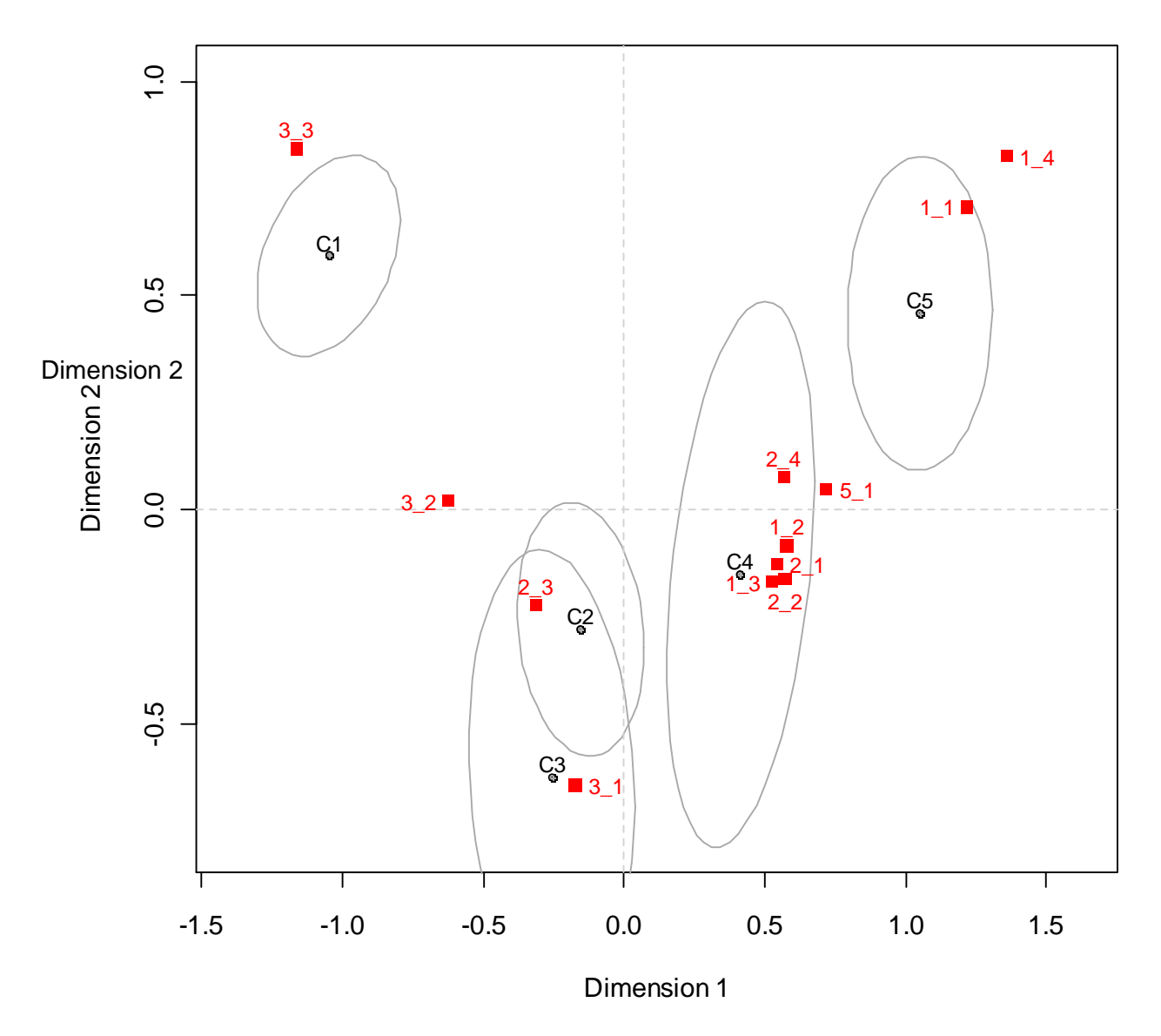

**Column Plot**

*Figura 5. Joint plot con ellissoidi di confidenza. I punti rappresentano le comunità ornitiche, i quadrati rossi le variabili ambientali.* 

#### **2.4.3 non-metric Multi-Dimensional Scaling - nMDS**

Il grafico risultante dalla *non-metric Multi-Dimensional Scaling* (Figura 6) mostra la relativa vicinanza dei *cluster* 2 e 4 alle variabili 2.1 "Seminativo", 2.2 "Colture permanenti" e 2.3 "Pascoli e prati permanenti", nonostante la variabile ambientale 1.3 "Terreni artefatti" sia quella più vicina al *cluster* 4. Le variabili 2.3 "Pascoli e prati permanenti" e 2.1 "Seminativi" si localizzano circa alla stessa distanza dal *cluster* 2, che per entrambe costituisce quello a loro più vicino. Il *cluster* 1 conferma la vicinanza con la variabile 3.3 "Aree aperte con vegetazioni scarsa o nulla" riconducibile alle praterie alpine delle montagne abruzzesi più alte.

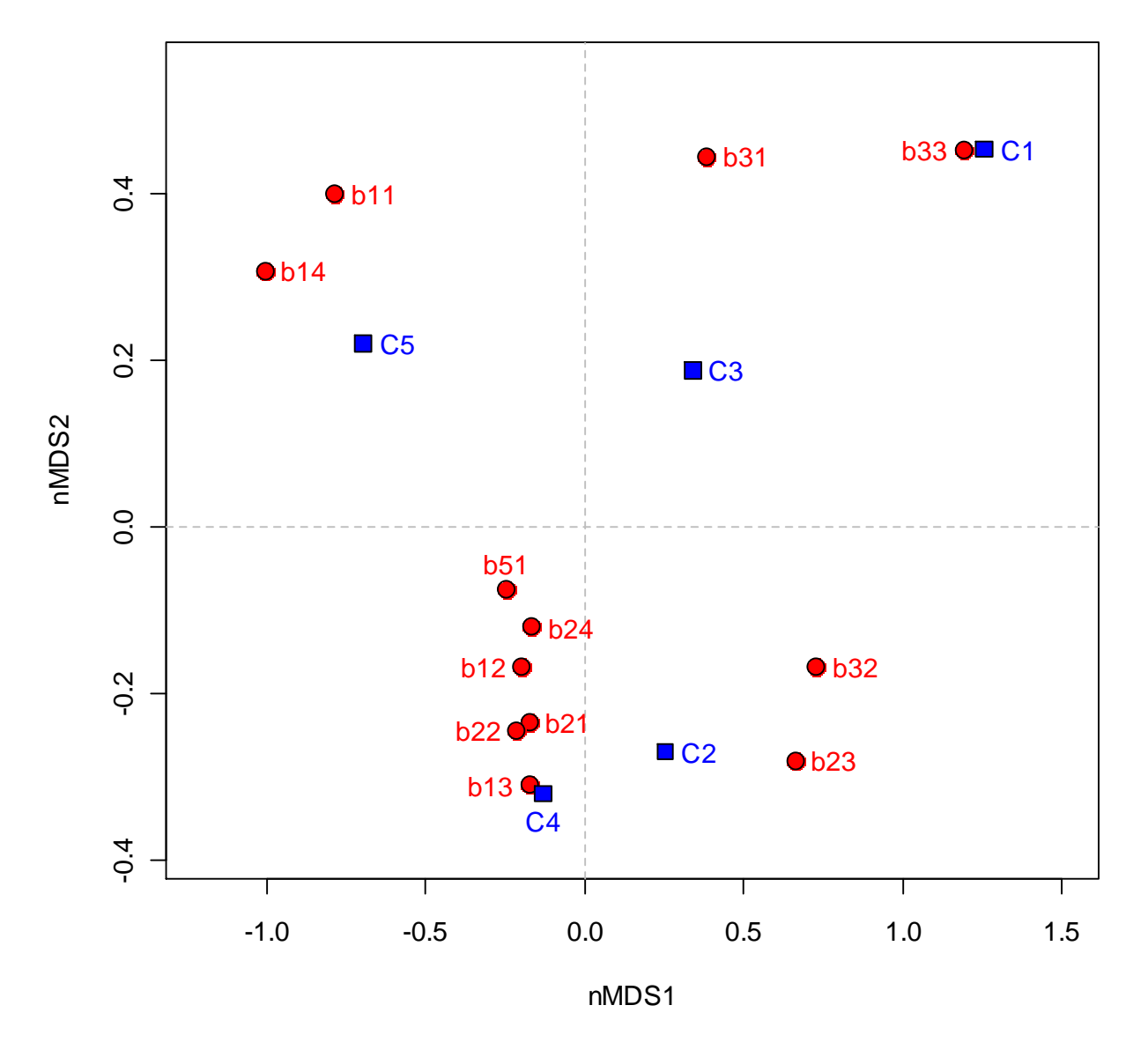

*Figura 6. Grafico risultante dall'analisi nMDS. In blu sono indicate le comunità ornitiche, in rosso le variabili ambientali.* 

## **3. PIANO DI MONITORAGGIO**

Il piano di monitoraggio per la definizione attendibile del *Farmland Bird Index* regionale è mostrato in Figura 7. Le particelle dove effettuare annualmente i rilevamenti dell'avifauna nidificante sono 10, comprendenti 150 stazioni di ascolto

L'elenco delle particelle selezionate e il numero di punti d'ascolto da effettuarsi in ciascuna particella è inoltre elencato nella Tabella 7; nelle Figure 8 e 9 è riportata, per ciascuna particella selezionata, la localizzazione delle stazioni (quadrati 1x1, identificati sulla base della griglia UTM) in cui effettuare i punti d'ascolto. La numerazione delle stazioni è stata effettuata in modo arbitrario, ordinando i quadrati 1x1 km, identificati dal reticolo UTM, in modo crescente da sinistra verso destra e dal basso verso l'alto.

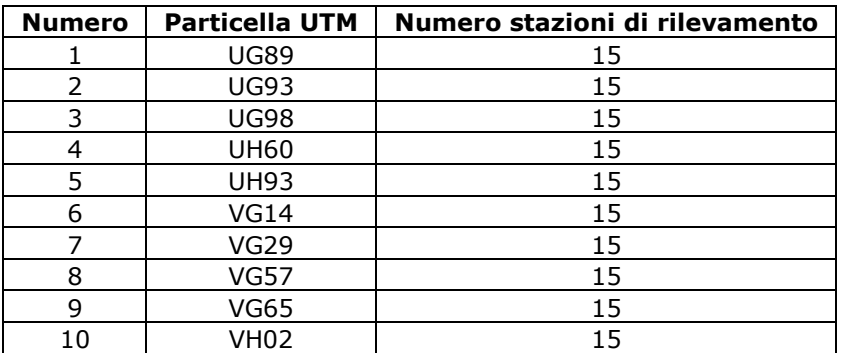

*Tabella 7. Particelle UTM in cui effettuare annualmente i rilevamenti dell'avifauna e relativo numero di stazioni.* 

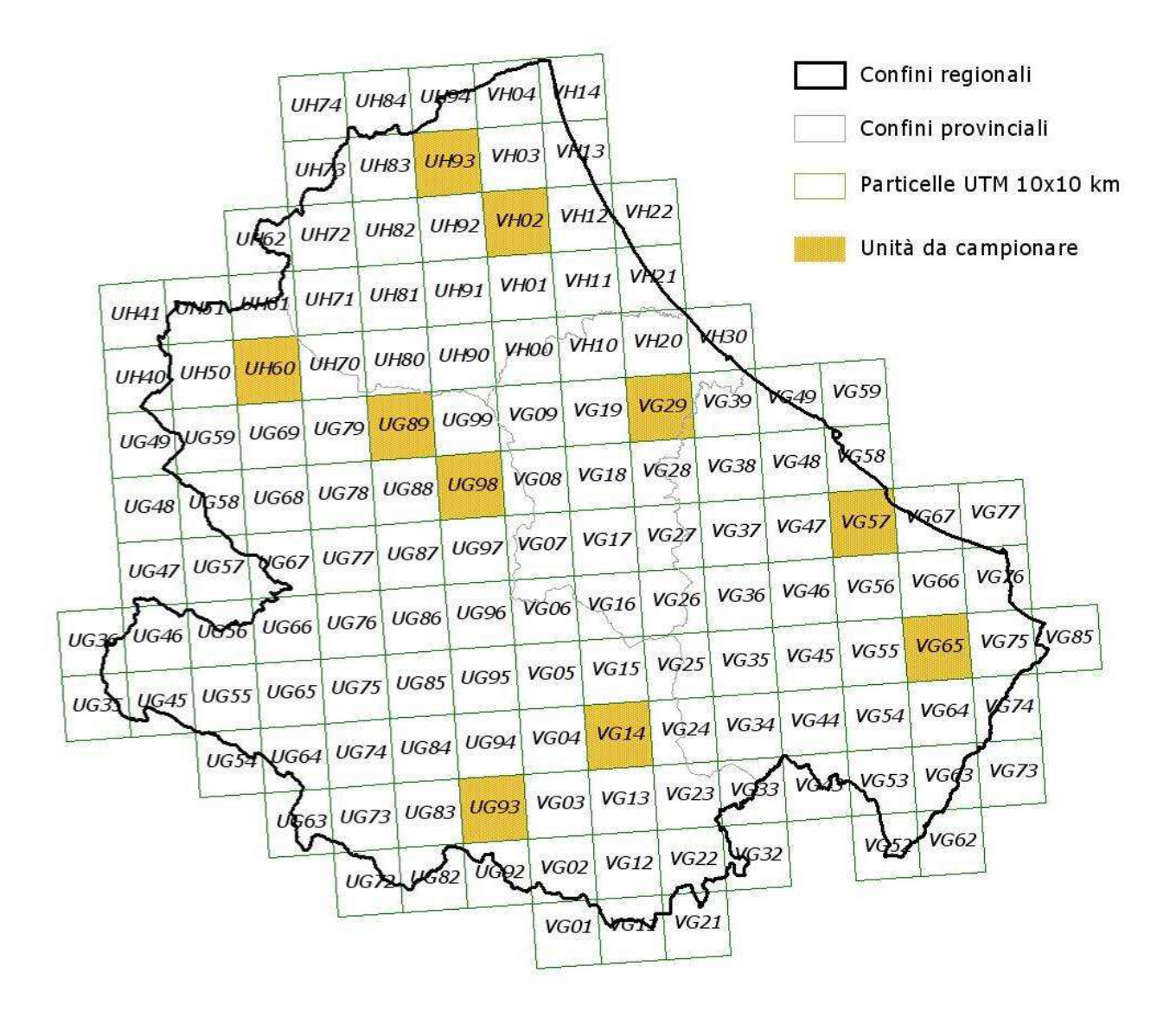

*Figura 7. Distribuzione della aree (Particelle UTM 10x10 km) in cui effettuare annualmente i rilevamenti dell'avifauna nidificante in Abruzzo.* 

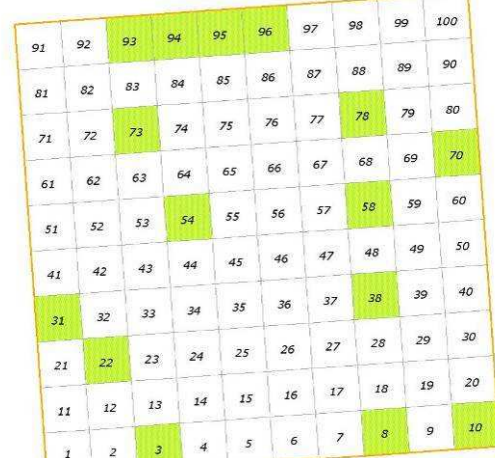

**UG89** 

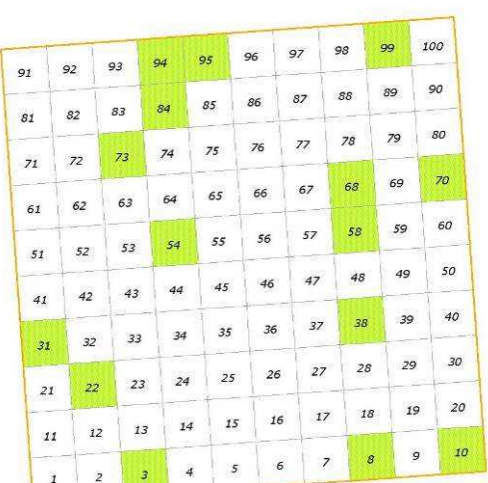

**UG98** 

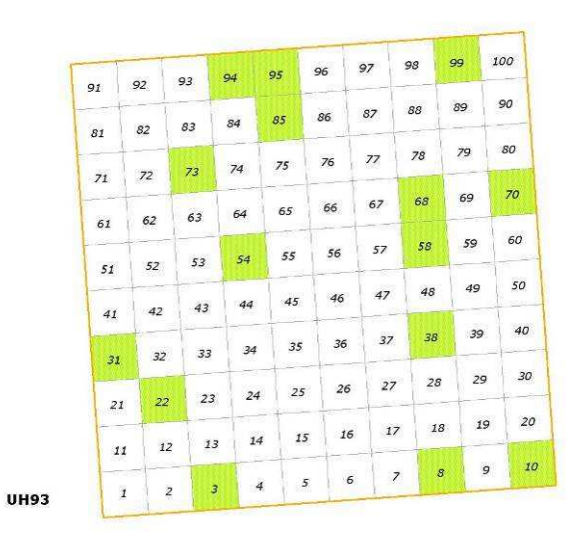

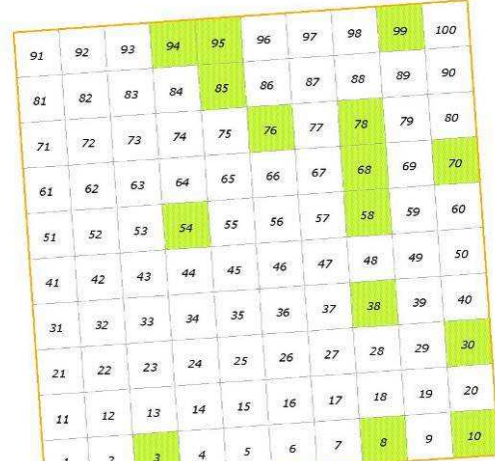

 $\frac{1}{4}$  $\overline{3}$ 

UG93

 $\pmb{\mathit{i}}$  $\overline{2}$ 

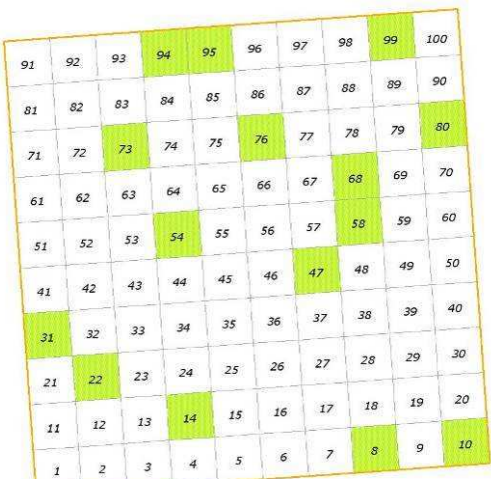

**UH60** 

| 91              | 92 | 93             | 94      | 95                       | 96         | 97     | 98                       | 99           | 100     |
|-----------------|----|----------------|---------|--------------------------|------------|--------|--------------------------|--------------|---------|
| ×<br>81         | 82 | 83             | 84      | 85                       | 86         | $87\,$ | 88                       | 89           | 90      |
|                 | 72 | 73             | 74      | 75                       | 76         | 77     | 78                       | 79           | 80      |
| 71<br>61        | 62 | 63             | 64      | 65                       | 66         | 67     | 68                       | 69           | 70      |
| 51              | 52 | 53             | 54      | 55                       | 56         | 57     | 58                       | 59           | 60      |
| 41              | 42 | 43             | 44      | 45                       | 46         | 47     | 48                       | 49           | 50      |
| 31              | 32 | 33             | 34      | 35                       | 36         | 37     | 38                       | 39           | 40      |
| 21              | 22 | 23             | =<br>24 |                          | 26<br>25   | $27\,$ | 28                       | 29           | 30      |
| 11              | 12 | 13             | ಾ       | 14                       | 16<br>15   |        | 18<br>$17$               | 19           | 20      |
| 53<br>$\pmb{1}$ |    | $\overline{z}$ | 3       | $\sim$<br>$\overline{4}$ | $\sqrt{5}$ | 6      | $\overline{\phantom{a}}$ | $\mathcal S$ | 10<br>9 |

*Figura 8. Distribuzione delle stazioni di rilevamento all'interno della Particella UTM UG89, UG93, UG98, H60, UH93, VG14.* 

**VG14** 

| 91                   | 92       | 93                    | 94 | 95 | 96         | 97               | 98        |                  | 100             | 91          | 92       | 93       | 94 | 95 | 96               |    | 97               | 98        | 99                         |          |
|----------------------|----------|-----------------------|----|----|------------|------------------|-----------|------------------|-----------------|-------------|----------|----------|----|----|------------------|----|------------------|-----------|----------------------------|----------|
| 81                   | 82       | 83                    | 84 | 85 | 86         | 87               | 88        | 89               | 90              | 81          | 82       | 83       | 84 | 85 |                  | 86 | 87               | 88        | 89                         |          |
| 71                   |          | 73                    | 74 | 75 | 76         | $77$             | 78        | $79$             | 80              |             | 72       | 73       | 74 | 75 |                  | 76 | $77\,$           | 78        | $79$                       |          |
|                      | 72       | 63                    | 64 | 65 | 66         | 67               | 68        | 69               | 70              | 71          |          | 63       | 64 | 65 |                  | 66 | 67               | 68        | 69                         |          |
| 61                   | 62       |                       | 54 | 55 | 56         | 57               | 58        | 59               | 60              | 61          | 62       |          | 54 | 55 |                  | 56 | 57               | 58        | 59                         |          |
| 51                   | 52       | 53                    | 44 | 45 | 46         | 47               | $48\,$    | 49               | 50              | 51          | 52       | 53       | 44 |    | 45               | 46 | 47               | $48\,$    | 49                         |          |
| 41                   | 42       | 43                    |    | 35 | 36         | 37               | 38        | 39               | 40              | 41          | 42       | 43       |    |    | 35               | 36 | 37               | 38        | 39                         |          |
| 31                   | 32       | 33                    | 34 | 25 | 26         | $27\,$           | 28        | 29               | 30 <sub>2</sub> | 31          | 32       | 33       | 34 |    | 25               | 26 | 27               | 28        |                            | 29       |
| 21                   | 22       | 23                    | 24 | 15 | 16         | $17$             | 18        | 19               | 20              |             | 21       | 23<br>22 | 24 |    |                  | 16 | $17$             | 18        |                            | 19       |
| 11                   | 12       | 13                    | 14 | 5  | $\epsilon$ | $\boldsymbol{7}$ | $\pmb{s}$ | $\boldsymbol{g}$ | 10              |             | 11       | 12       | 13 | 14 | 15<br>$\sqrt{2}$ | 6  | $\boldsymbol{7}$ | $\pmb{s}$ |                            |          |
| $\mathbf{1}$         |          | 3<br>$\boldsymbol{2}$ |    |    |            |                  |           |                  |                 | <b>VG57</b> |          |          |    |    |                  |    |                  |           |                            |          |
|                      |          | 93                    | 94 | 95 | 96         | 97               | 98        | 99               | 100             |             |          | 93       | 94 | 95 | 96               |    | 97               | 98        | 99                         |          |
| 91<br>81             | 92       | 83                    | 84 | 85 | 86         | 87               | 88        | 89               | 90              | 91          | 92       | 83       | 84 | 85 |                  | 86 | 87               | 88        |                            |          |
|                      | 82<br>72 | 73                    | 74 | 75 | 76         | 77               | 78        | 79               | 80              | 81          | 82<br>72 | 73       | 74 | 75 |                  | 76 | 77               | 78        | 89                         |          |
|                      | 62       | 63                    | 64 | 65 | 66         | 67               | 68        | 69               | 70              | 71          | 62       | 63       | 64 | 65 |                  | 66 | 67               | 68        |                            |          |
|                      | 52       | 53                    | 54 | 55 | 56         | 57               | 58        | 59               | 60              | 61<br>51    | 52       | 53       | 54 | 55 |                  | 56 | 57               | 58        |                            |          |
| 41                   | 42       | 43                    | 44 | 45 | 46         | 47               | 48        | 49               | 50              | 41          | 42       | 43       | 44 |    | 45               | 46 | 47               | $48\,$    |                            |          |
| 31                   | 32       | 33                    | 34 | 35 | 36         | 37               | 38        | 39               | 40              | 31          | 32       | 33       | 34 |    | 35               | 36 | 37               | 38        |                            |          |
| 71<br>61<br>51<br>21 | 22       | 23                    | 24 | 25 | 26         | 27               | 28        | 29               | 30 <sub>2</sub> |             | 21       | 23<br>22 | 24 |    | 25               | 26 | $27\,$           | 28        |                            |          |
| 11                   | 12       | 13                    | 14 | 15 | 16         | $17$             | 18        | 19               | 20              |             | 11       | 12       | 13 | 14 | 15               | 16 | $17$             | 18        | 79<br>69<br>59<br>49<br>39 | 29<br>19 |

*Figura 9. Distribuzione delle stazioni di rilevamento all'interno della Particella UTM VG29, VG57, VG65, VH02.* 

Il reticolo UTM che identifica le particelle è sovrapponibile, eventualmente mediante apposita trasformazione di sistema di coordinate, a qualunque cartografia digitale (tavolette IGMI, cartografie regionali). Si sottolinea che le particelle UTM non coincidono con le singole tavolette IGMI o con i singoli tagli della eventuale cartografia regionale. Un esempio di sovrapposizione tra le particelle UTM e la cartografia IGMI (tavolette 1:25.000) è illustrato nella Figura 10.

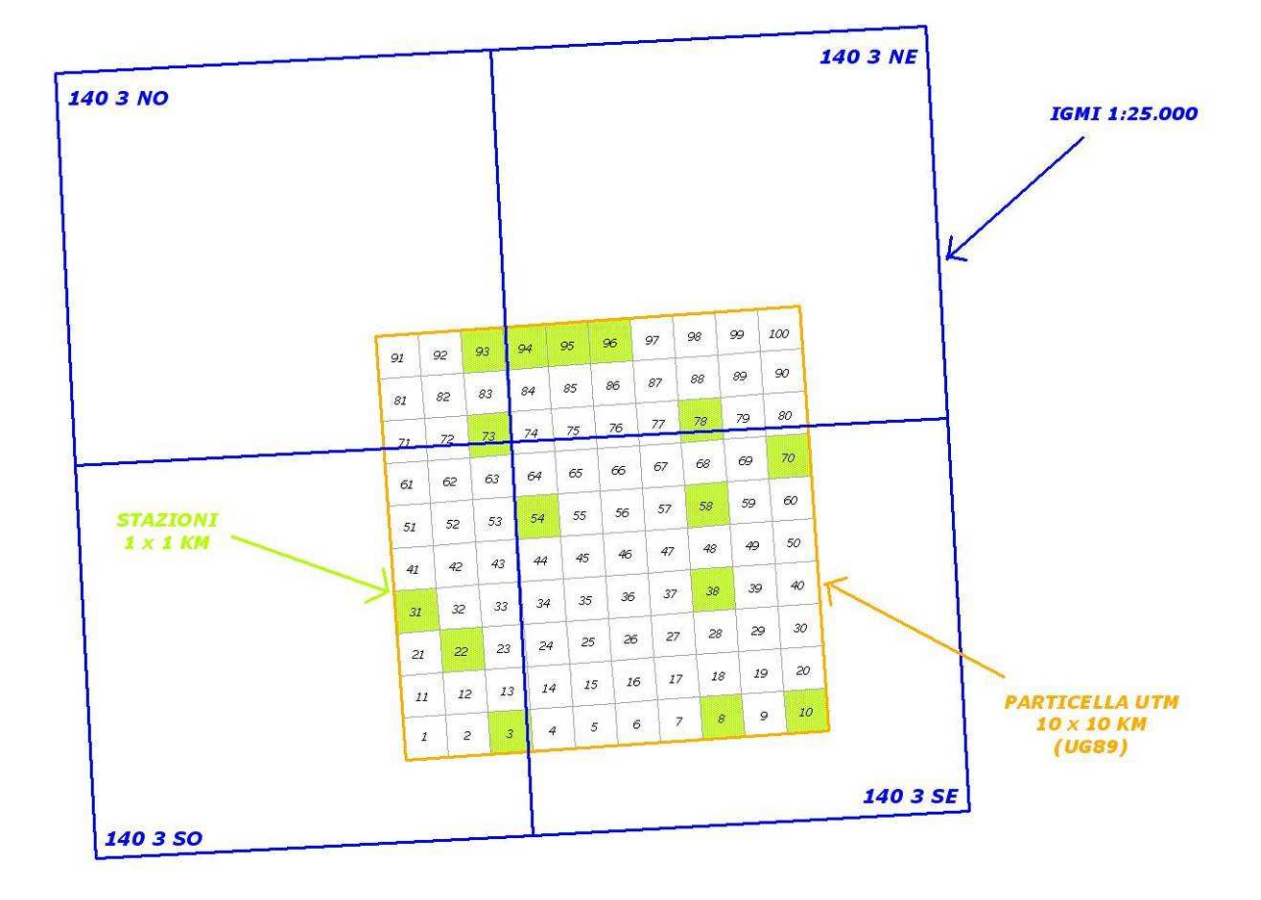

*Figura 10. Esempio di sovrapposizione tra la particella UTM 10x10 km WF80 e la cartografia IGMI (tavolette 1:25.000).*

Un esempio di localizzazione delle stazioni di rilevamento, sulla base della cartografia IGMI (tavolette 1:25.000) è mostrato in Figura 11.

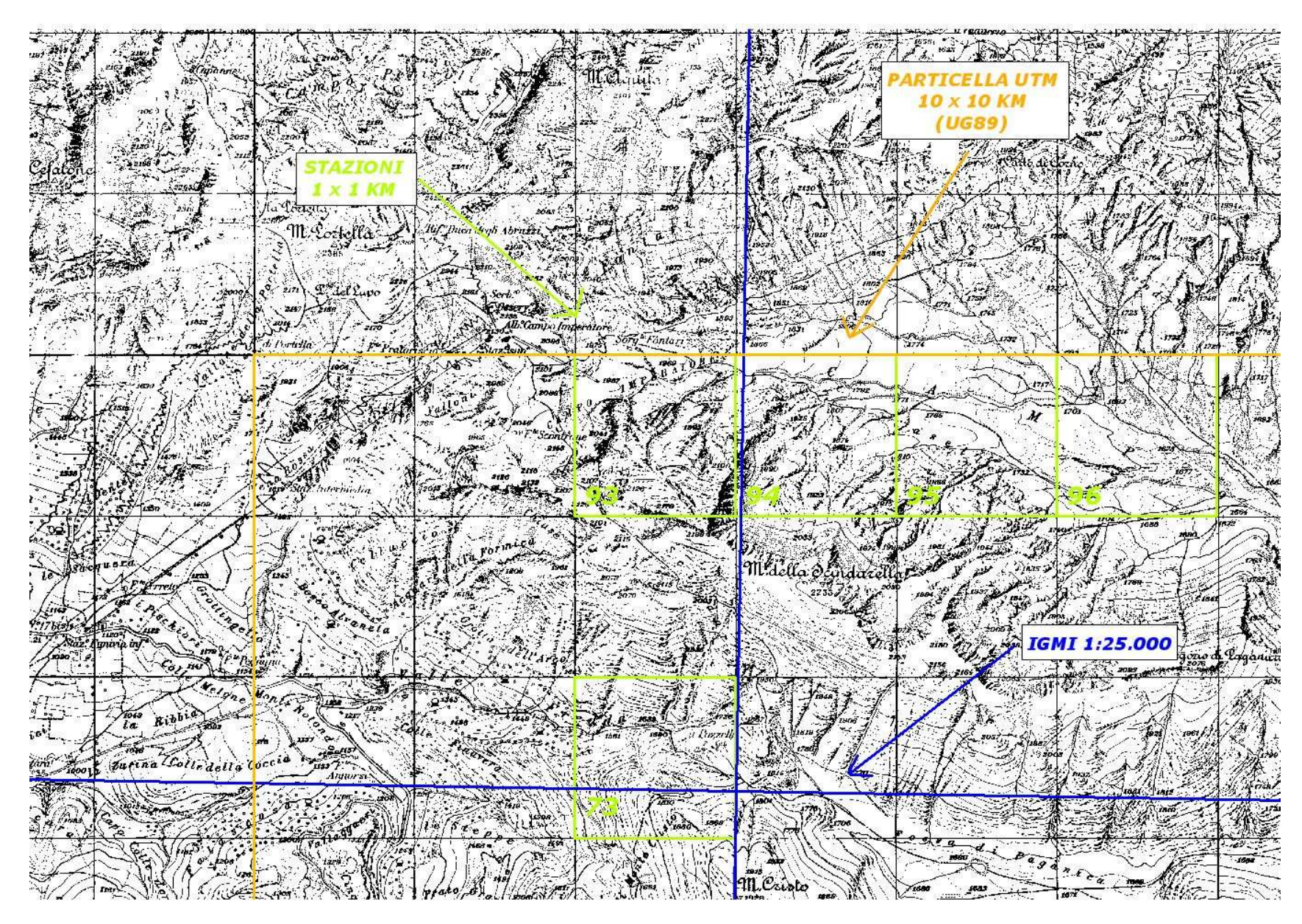

*Figura 11. Esempio di localizzazione delle stazioni di rilevamento, sulla base della cartografia IGMI (tavolette 1:25.000)*

## **4. SELEZIONE DEI DATI PER L'ANALISI**

La definizione degli andamenti di popolazione delle specie di ambiente agricolo per calcolare il *Farmland Bird Index* è stata realizzata utilizzando i dati relativi a 10 particelle UTM 10x10 km, illustrate nella Figura 12, che si riferiscono complessivamente a 597 punti d'ascolto, suddivisi negli anni 2000-2009 come indicato nella Figura 13.

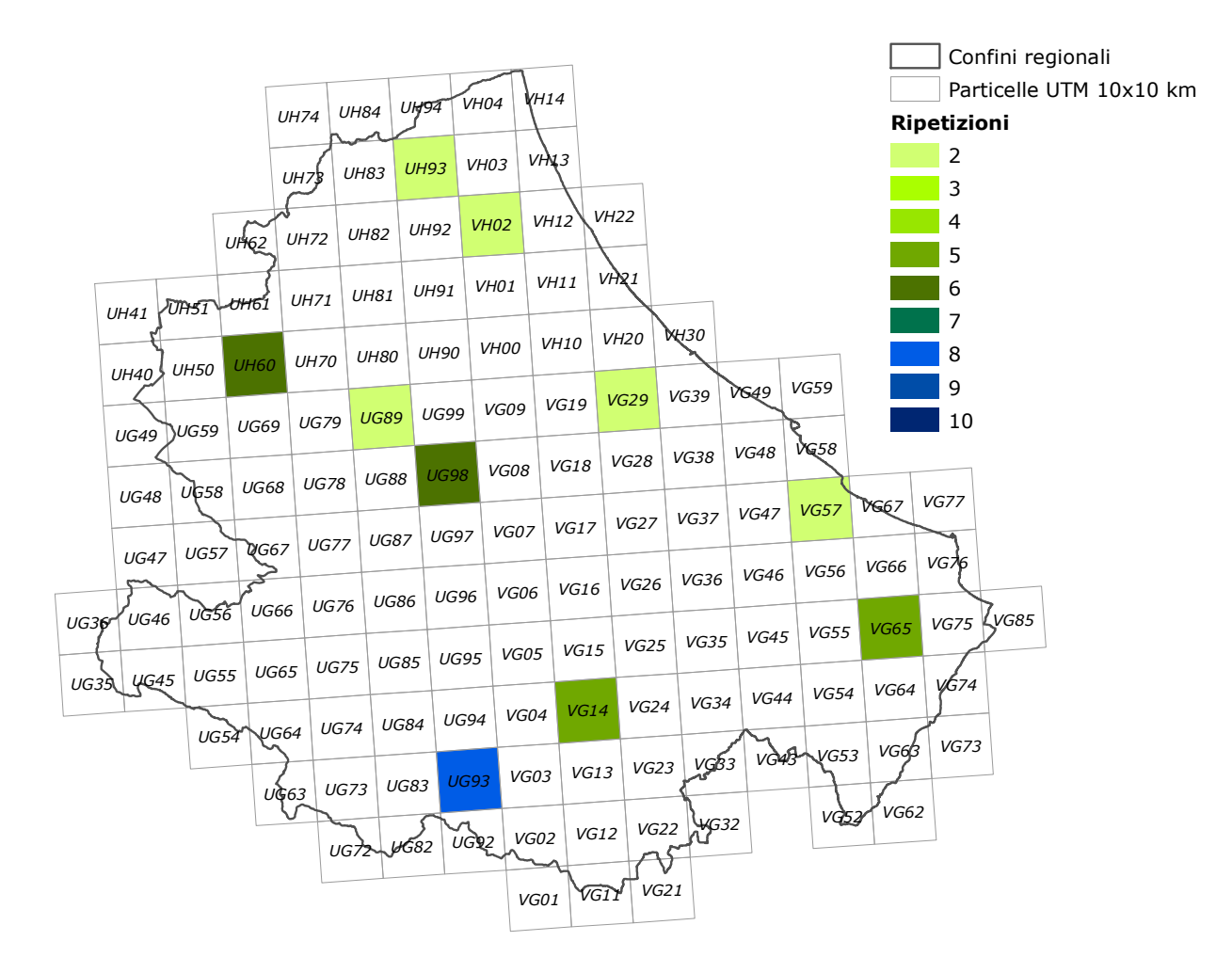

*Figura 12. Particelle UTM 10x10 km utilizzate nel calcolo degli andamenti delle specie tipiche di ambiente agricolo e dell'andamento del Farmland Bird Index.* 

*Figura 13. Distribuzione temporale del numero di rilevamenti (punti d'ascolto) considerati nelle analisi degli andamenti delle specie tipiche degli ambienti agricoli.* 

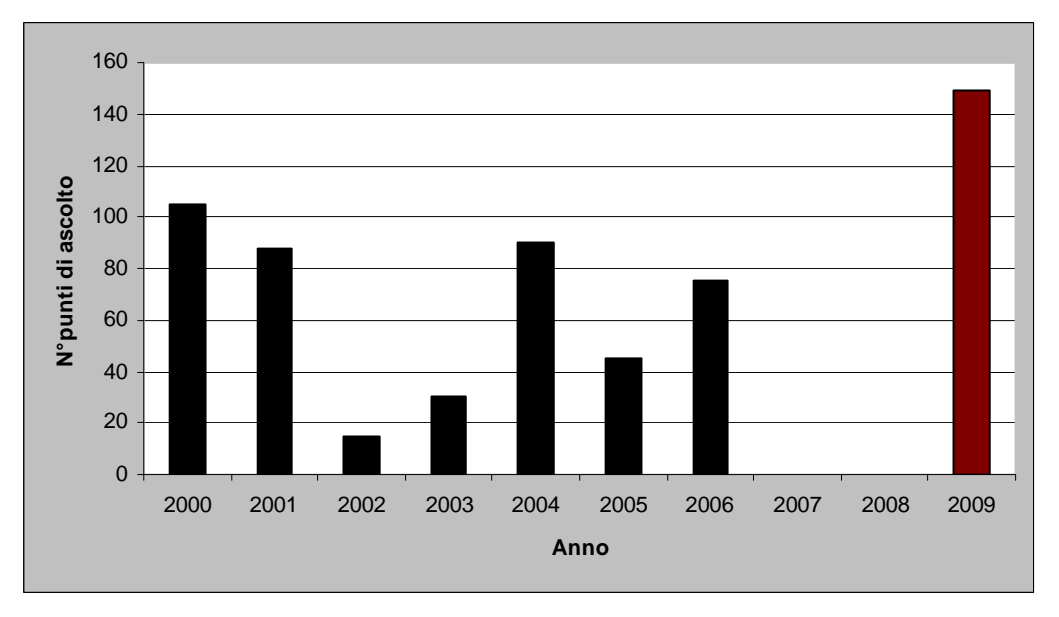

## **5. TENDENZE DI POPOLAZIONE DELLE SPECIE SELEZIONATE**

Per ciascuna delle 36 specie selezionate, sono stati calcolati gli indici annuali di popolazione e la tendenza generale mediante il software TRIM (Pannekoek & van Strien 2001; van Strien & Pannekoek 2001), come raccomandato dall'EBCC.

I dati raccolti nella stagione di nidificazione 2009 con il contributo del Ministero per le Politiche Agricole Alimentari e Forestali, congiuntamente a quelli già presenti nella banca dati del progetto Mito2000 relativi al periodo 2000-2006 (in Abruzzo i dati del progetto Mito2000 sono stati raccolti grazie al coordinamento del Dott. Mauro Bernoni), consentono di definire con certezza, al momento attuale, le tendenze in atto di sole due specie sulle 36 considerate (Tabella 8).

Per la maggior parte delle specie identificate come tipiche degli ambienti agricoli regionali non risulta possibile identificare una tendenza in atto. Alcune di queste specie sono inoltre caratterizzate da oscillazioni molto ampie. È probabile che tali fenomeno sia da imputare largamente all'esiguità o assenza di rilevamenti in alcuni anni del periodo considerato e, per alcune specie, anche alla loro scarsa diffusione nelle aree monitorate. Tredici delle specie considerate risultano censite mediamente con un basso numero di coppie, come si può evincere dalla Tabella 8 (per quattro di queste la distribuzione dei dati negli anni non ha consentito di calcolare alcun andamento). Per queste specie rare la probabilità di rilevamento è spesso legata a fattori casuali, inoltre l'indice di popolazione è soggetto ad ampie fluttuazioni stocastiche (anche a fronte di variazioni numeriche modeste), di conseguenza l'analisi degli andamenti di tali specie potrebbe portare a risultati di difficile interpretazione. E' possibile che i numeri relativi a tali specie aumentino nei prossimi anni in conseguenza dell'ampliamento dell'area censita. In caso contrario, si verificherà l'opportunità di mantenere o meno queste specie nella lista che porta alla definizione del *Farmland Bird Index*.

A pagina 32 sono riportati gli andamenti delle 32 specie per le quali è stato possibile calcolarli, mentre nella seguente Tabella 8 sono riassunti i dati salienti delle tendenze di ciascuna specie.

*Tabella 8. Andamento in atto, calcolato per il periodo 2000-2009, variazione media annua, differenza (∆) dell'indice di popolazione tra il 2000 e il 2009*, *significatività (\* = p<0,05; \*\* = p<0,01) degli andamenti e numero totale (nei nove anni di rilevamento) di coppie delle specie tipiche di ambiente agricolo rilevate e utilizzate nel calcolo del Farmland Bird Index.* 

*Sono evidenziati in giallo i valori inferiori a 40 coppie, corrispondenti ad una media di meno di 5 coppie rilevate per anno.* 

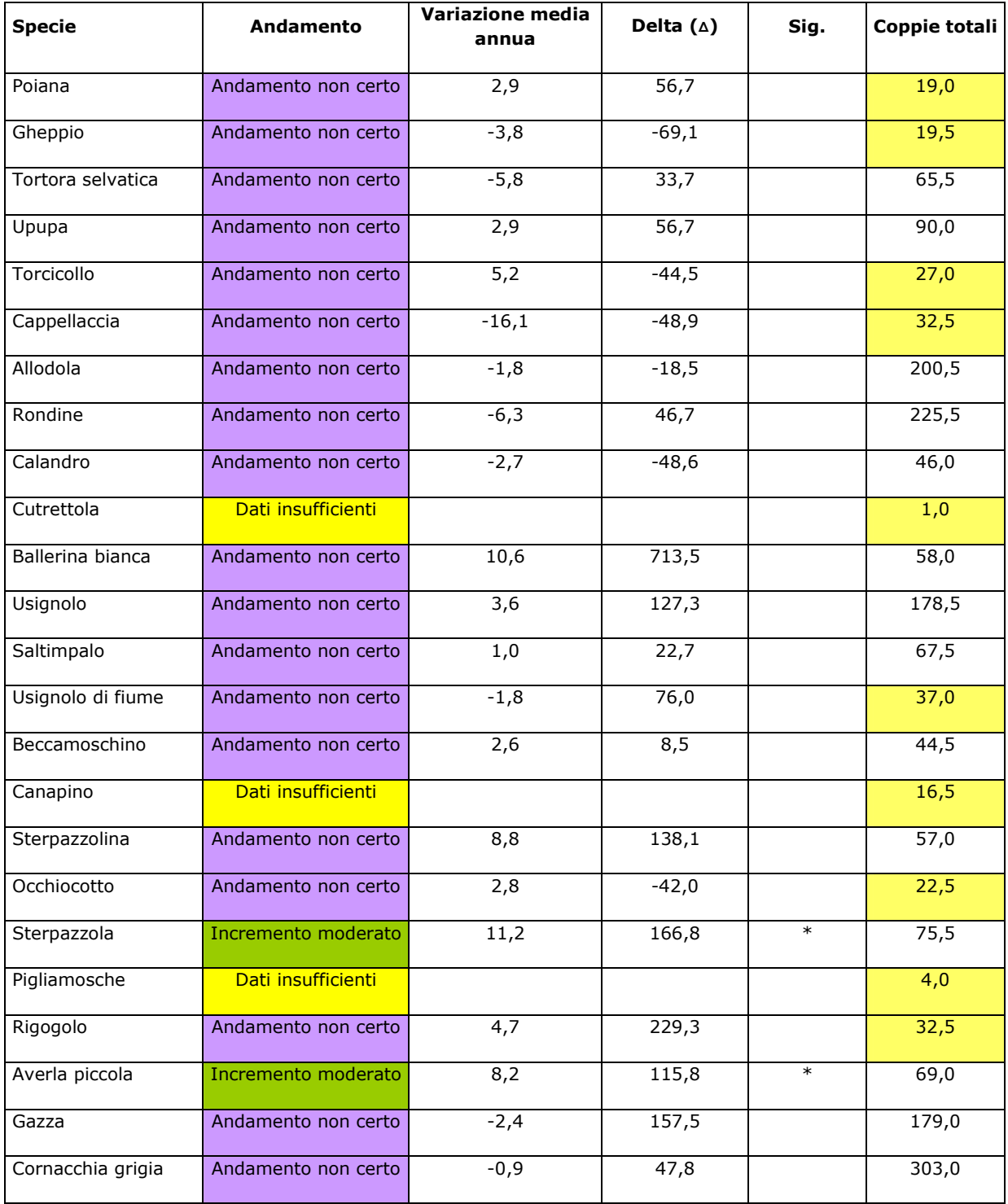

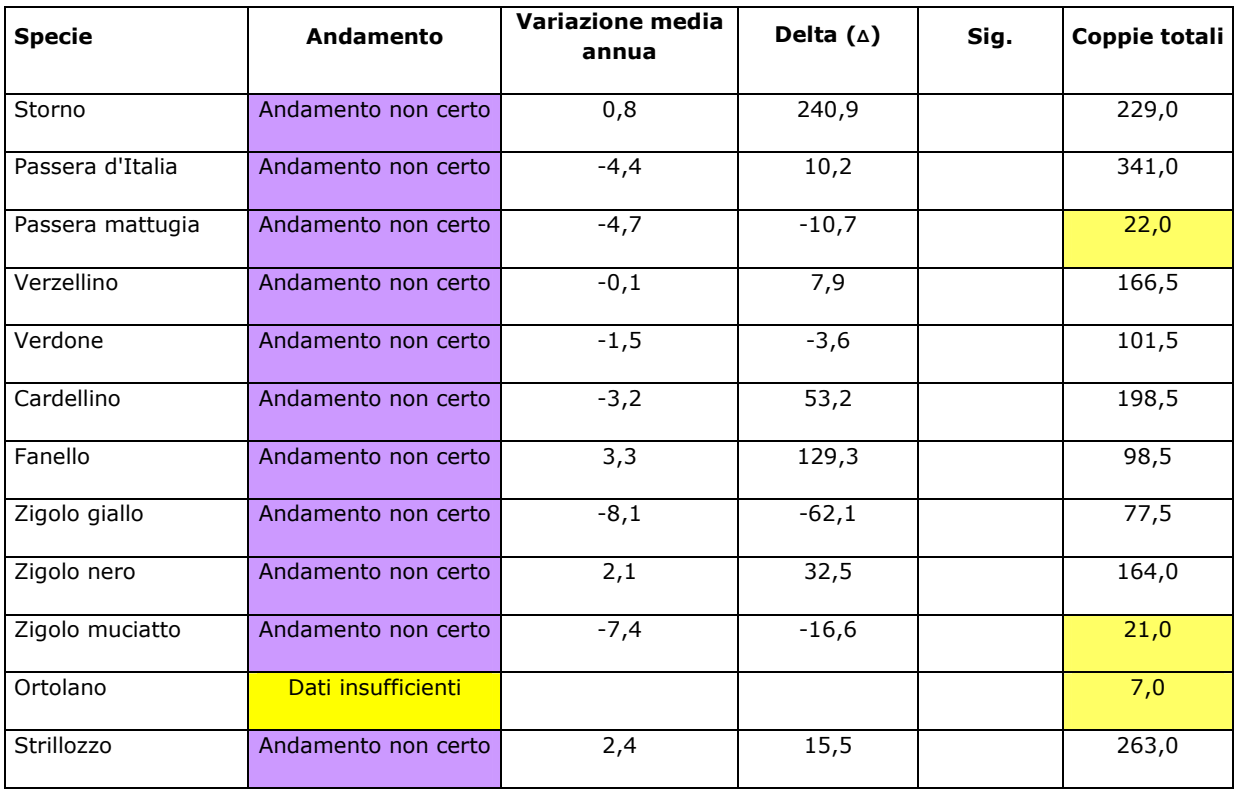

## **6. L'INDICE FBI ELABORATO PER L'ABRUZZO NEL DECENNIO 2000- 2009**

Le specie di ambiente agricolo mostrano complessivamente un aumento, tra il 2000 e il 2009, pari al 30,1% (Figura 14). Tale incremento è dovuto, in parte all'andamento positivo delle specie che mostrano una tendenza significativa all'aumento (Sterpazzola e Averla piccola) e in gran parte alle numerose specie che, pur non presentando degli andamenti certi, sembrano comunque evidenziare un aumento numerico – seppure non significativo dal punto di vista statistico – delle popolazioni regionali. L'andamento dell'FBI regionale è caratterizzato da ampie oscillazioni, con un primo incremento, avvenuto tra il 2000 e il 2002, anno in cui è stato raggiunto il valore massimo dell'indice (147,9%); successivamente la tendenza si è invertita portando l'indice ad un minimo assoluto nel 2004 (95,9%); gli anni che seguono sono caratterizzati da oscillazioni meno ampie, ma con inversioni di tendenza praticamente a carattere annuale.

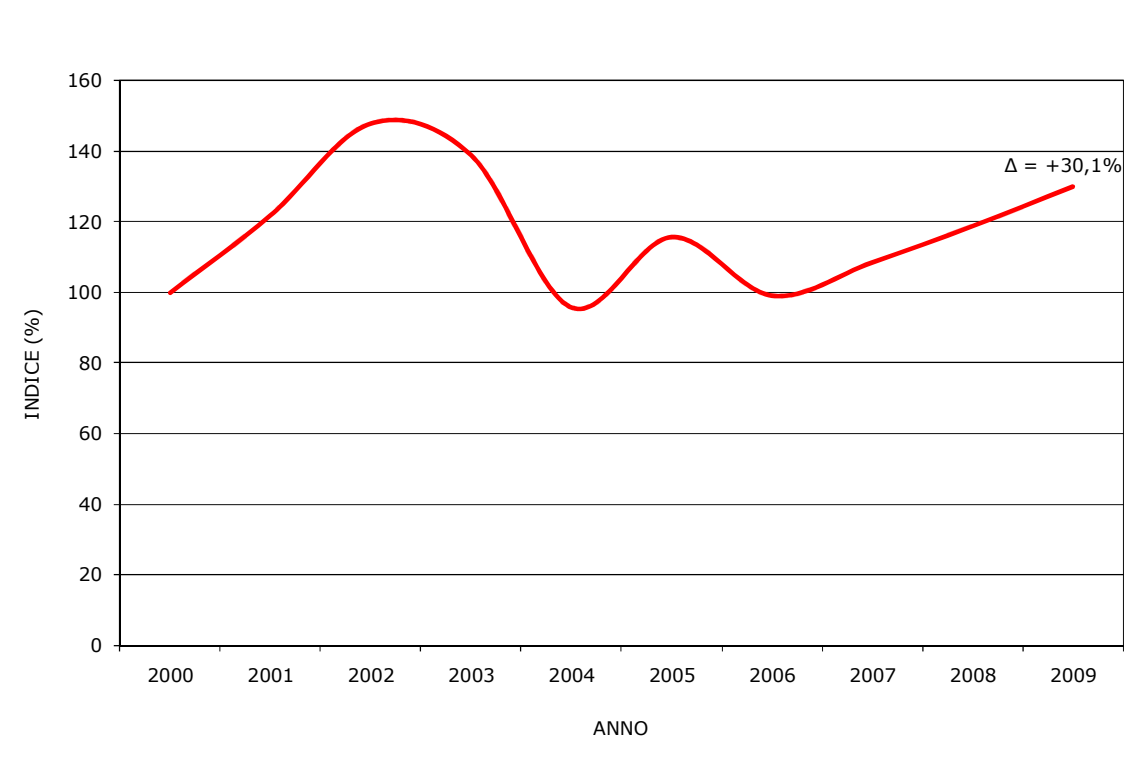

#### **FBI -** *Farmland Bird Index* **Abruzzo**

*Figura 14. Andamento del Farmland Bird Index nel periodo 2000-2009.* 

I valori del *Farmland Bird Index*, calcolati per il periodo 2000-2009, sono riportati, suddivisi per anno, nella Tabella 9. Poiché l'indice viene ricalcolato annualmente sulla base dei nuovi dati aggiunti, i valori assunti per ogni stagione di nidificazione possono differire da quelli calcolati in precedenza (2000-2006).

Il proseguimento del monitoraggio dovrebbe consentire, nel tempo, di meglio definire le tendenze in atto delle singole specie e di conseguenza di rendere anche più affidabile l'indicatore FBI.

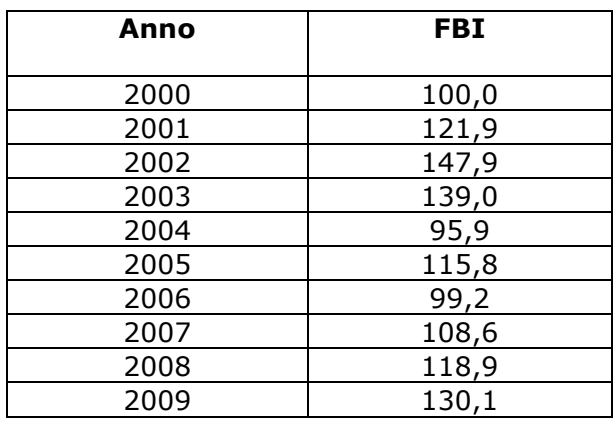

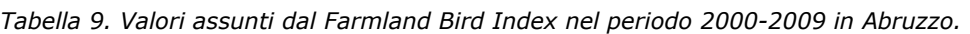

## **7. ANDAMENTI DI DETTAGLIO DELLE SPECIE SELEZIONATE**

Nella Figura 15, riportiamo in forma grafica gli andamenti delle 32 specie considerate. Per ciascuna specie è riportato l'indice annuale di popolazione, relativamente al primo anno di indagine (per il quale l'indice vale 1), calcolato dal software TRIM riguardo ai dati immessi, interpolando i dati mancanti ("imputed data"). Per ciascuna specie è indicato anche il tasso di variazione annuale in termini percentuali (∆). Le specie sono riportate in ordine sistematico.

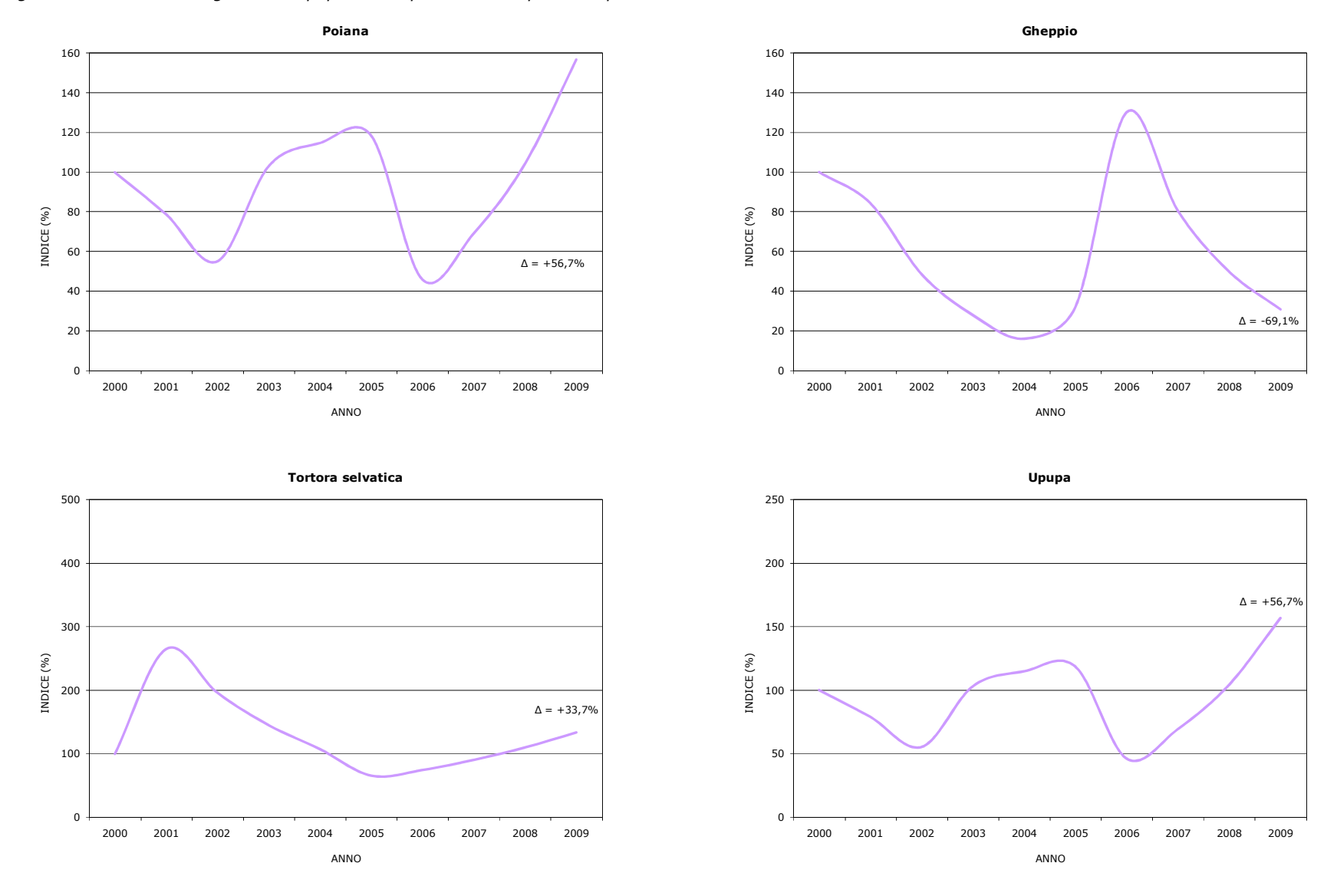

*Figura 15. Andamento degli indici di popolazione per ciascuna specie nel periodo 2000-2009 in Abruzzo.*

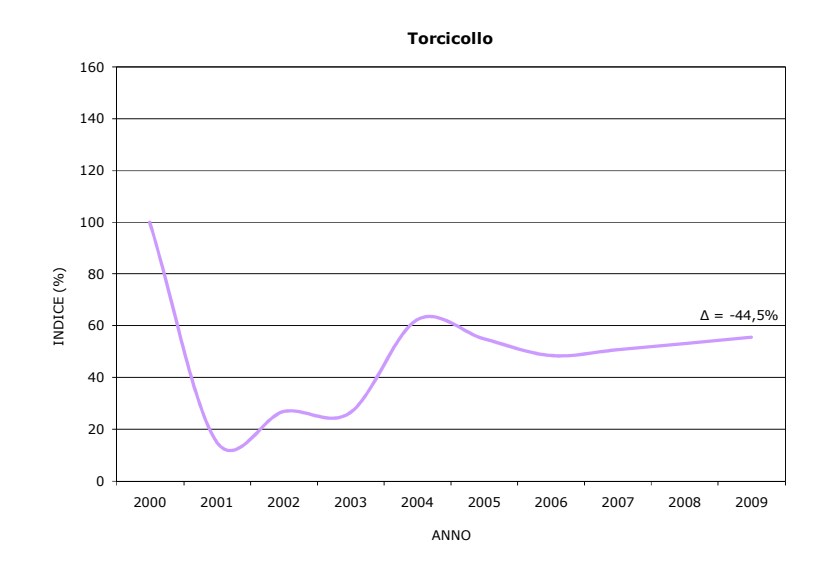

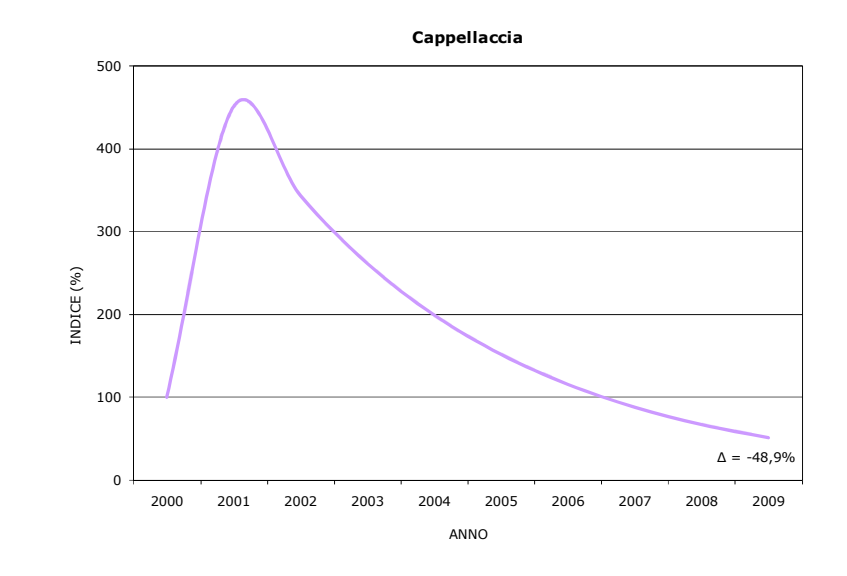

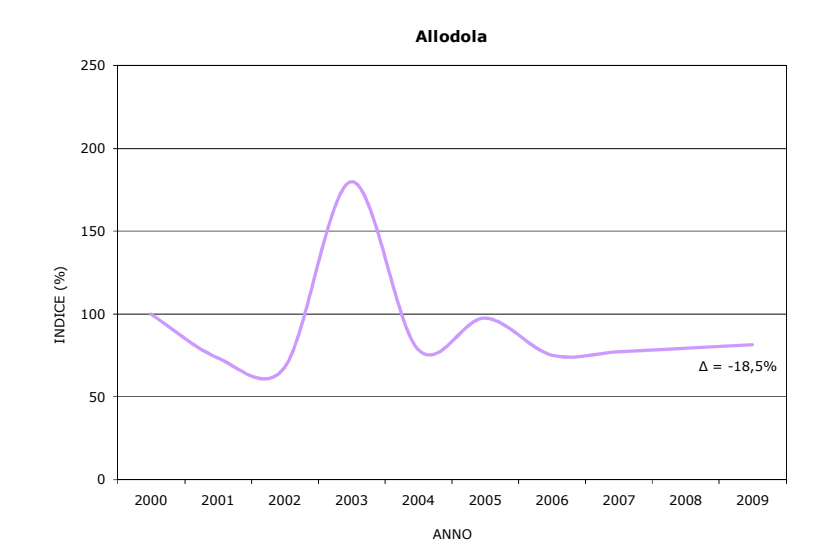

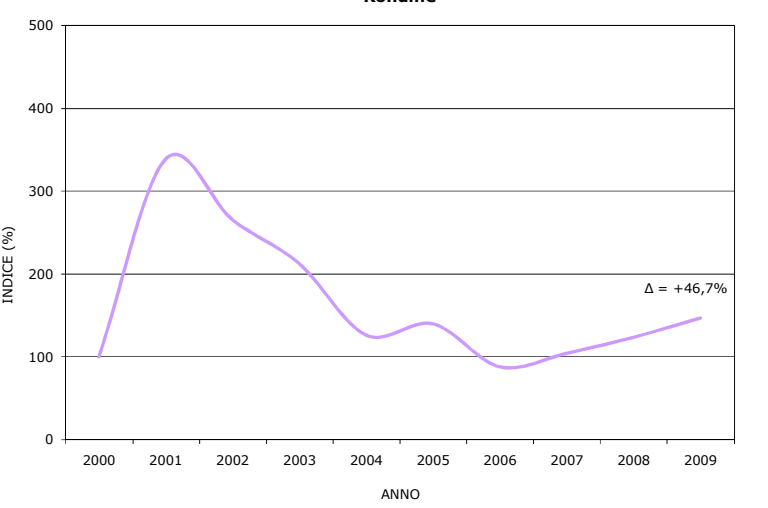

**Rondine**

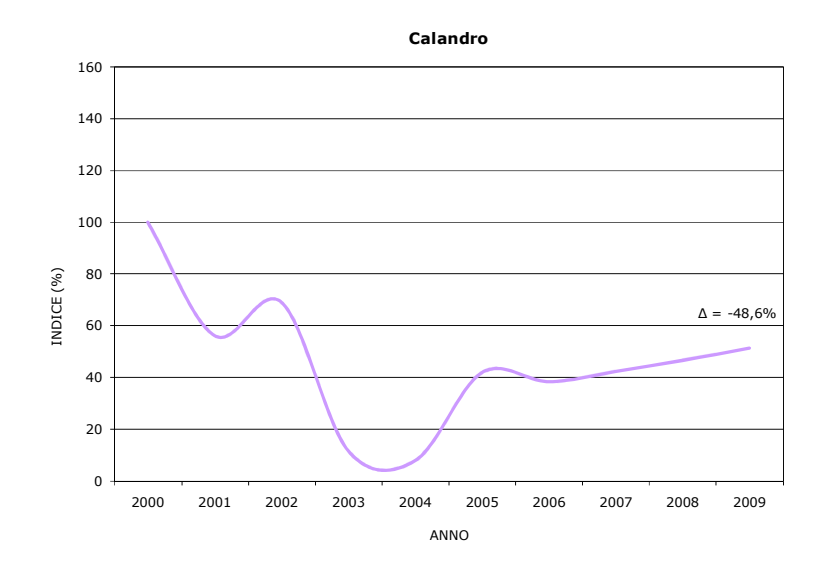

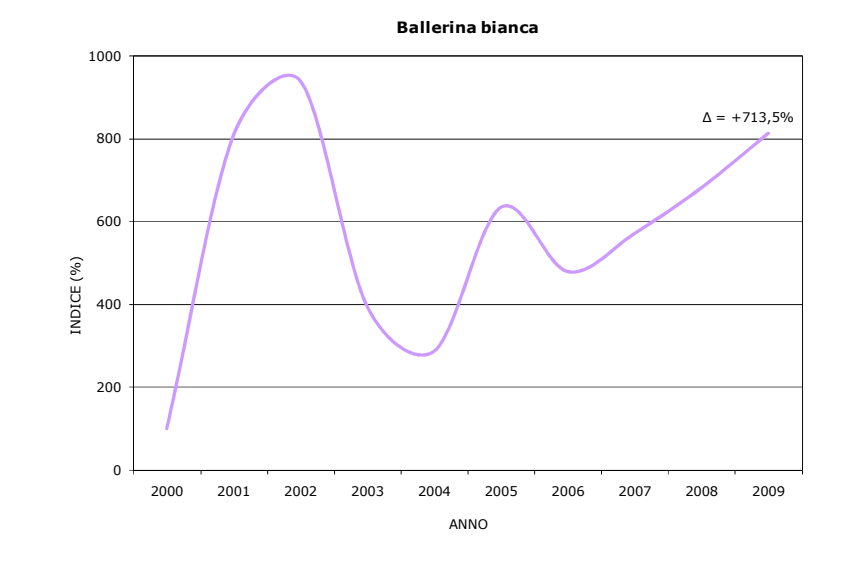

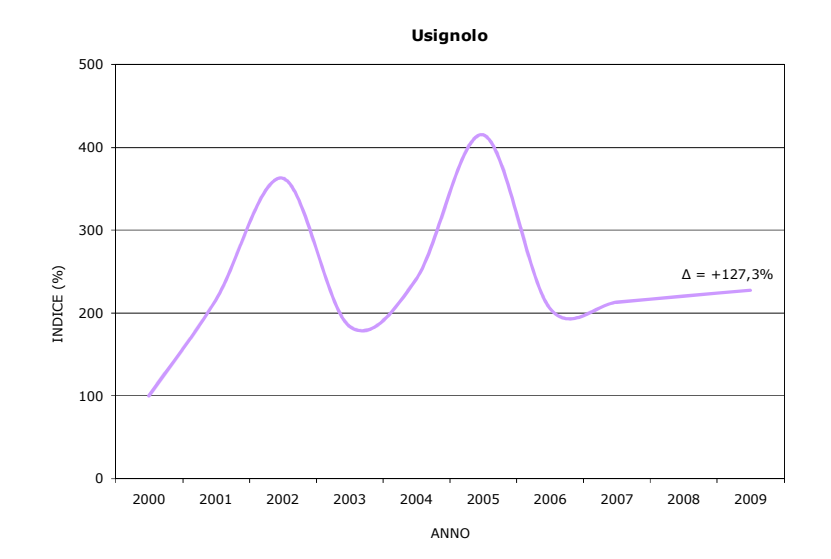

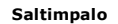

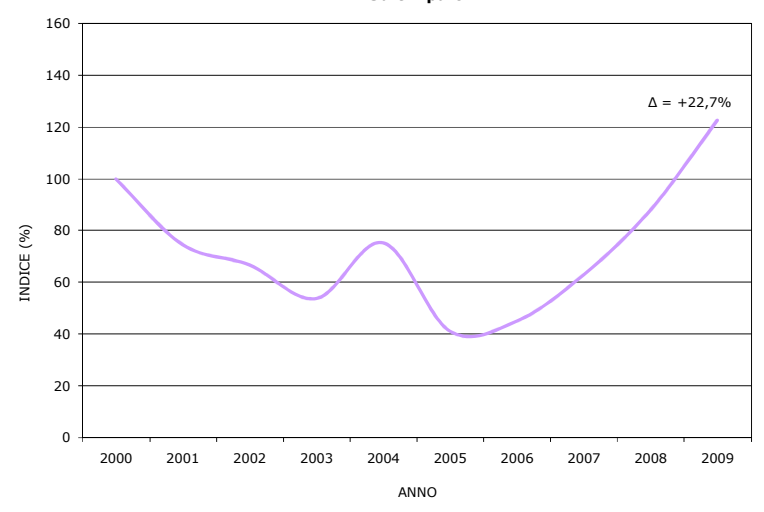

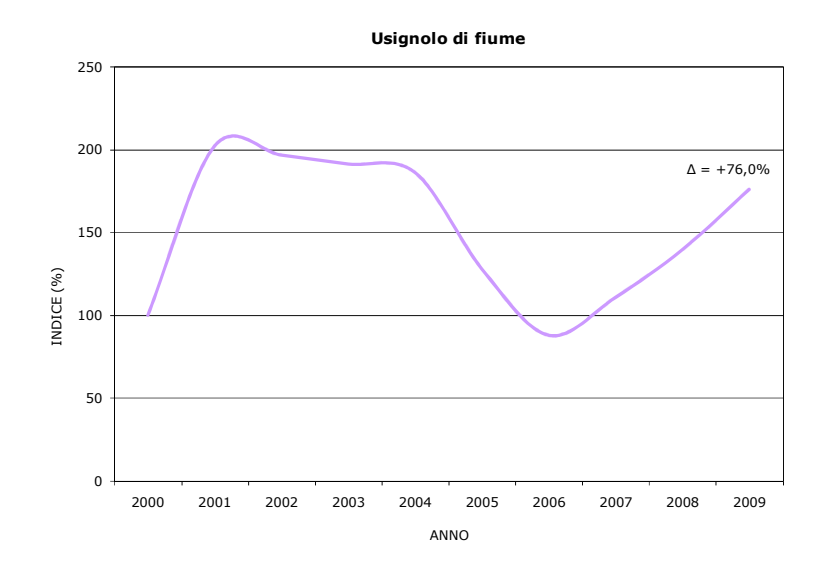

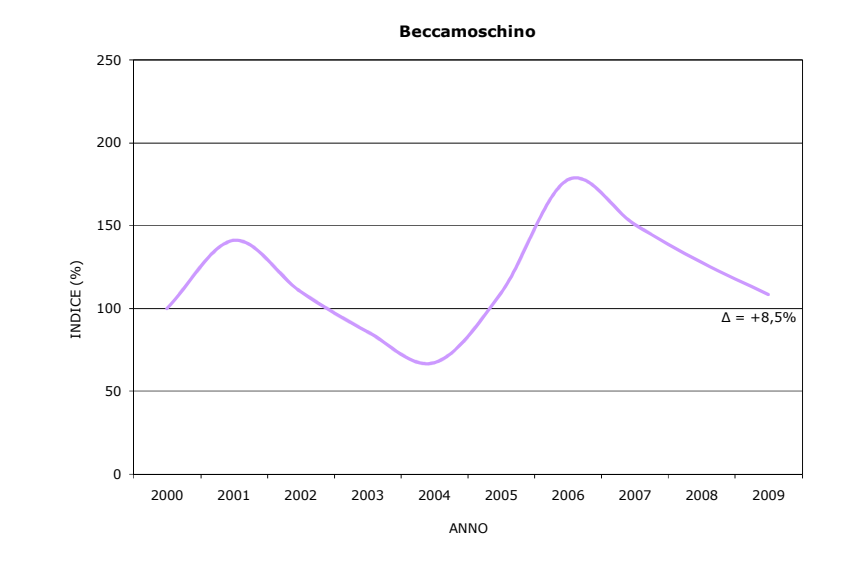

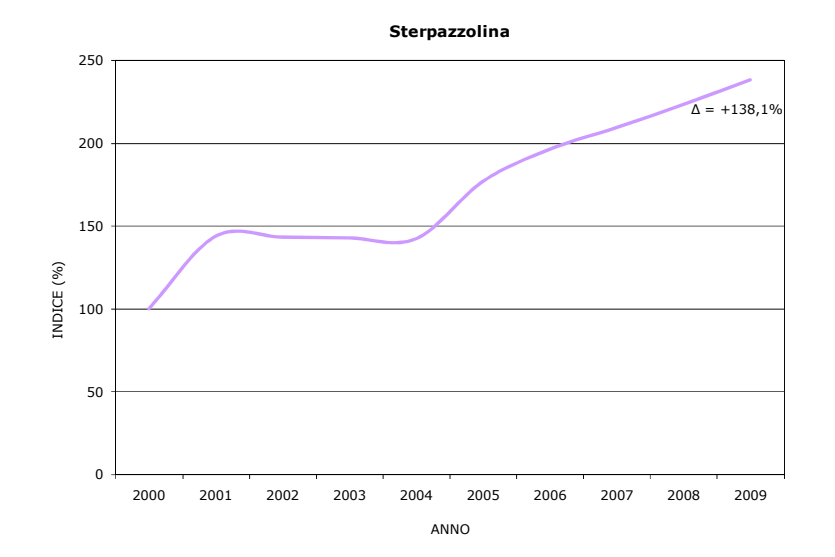

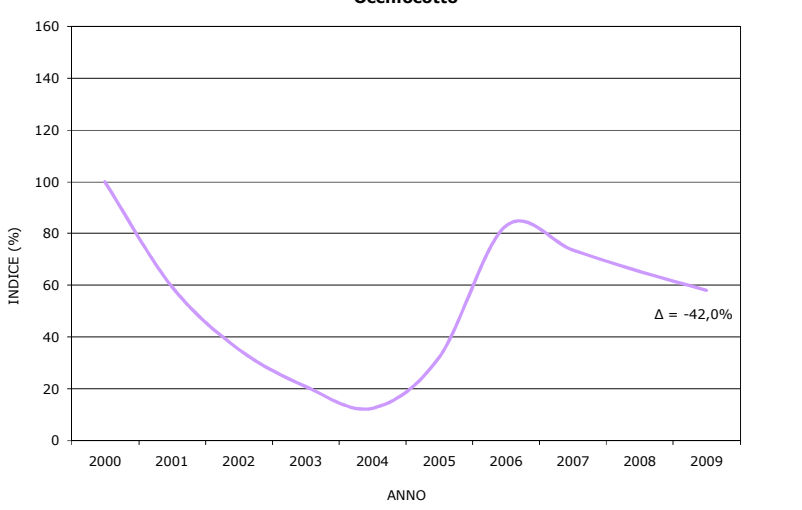

**Occhiocotto**

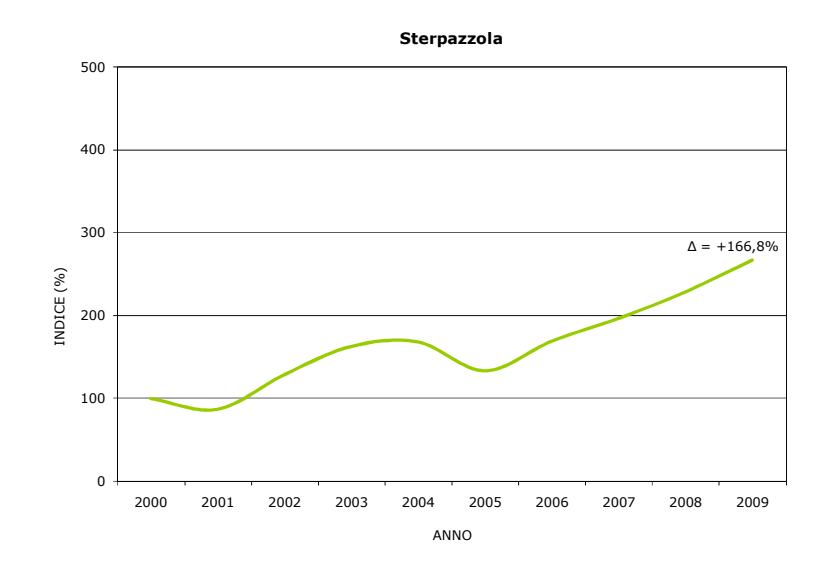

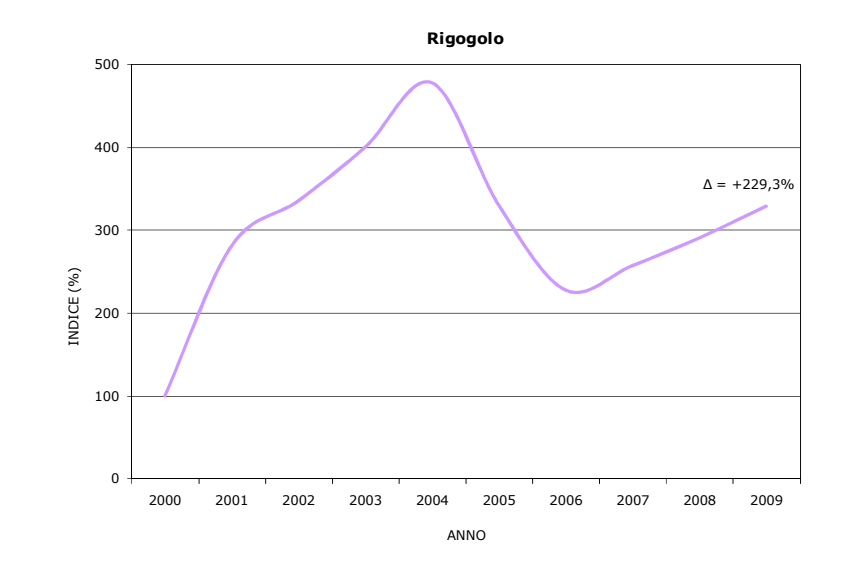

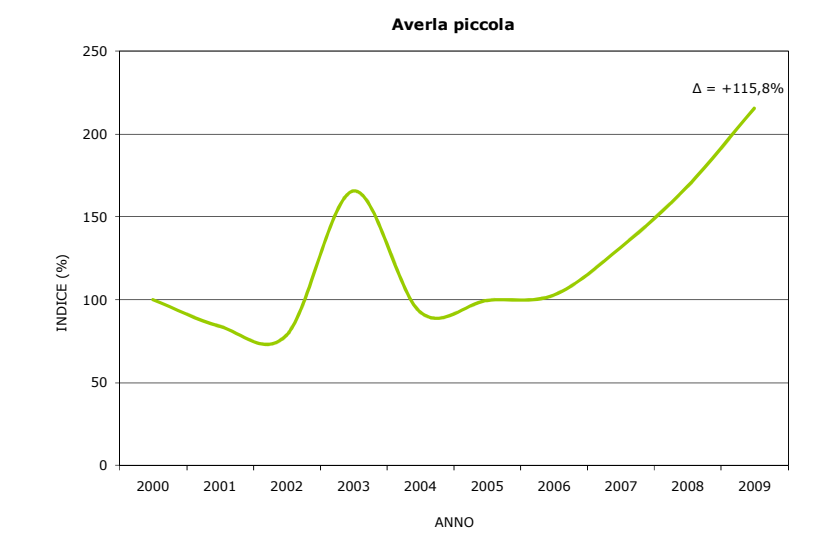

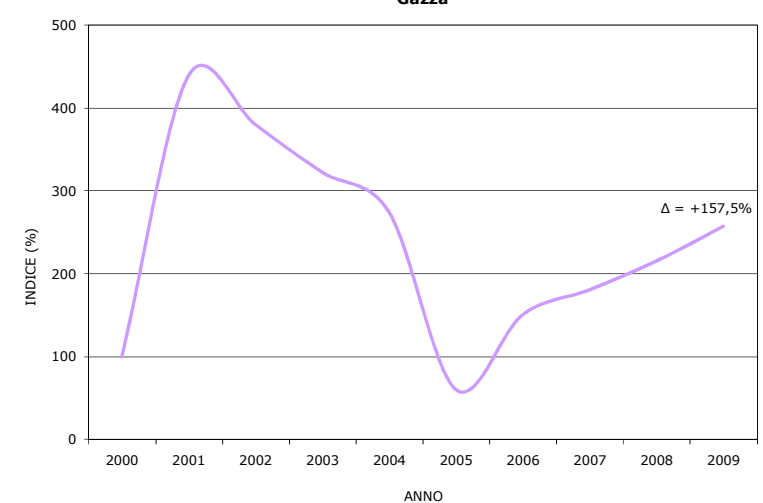

**Gazza**

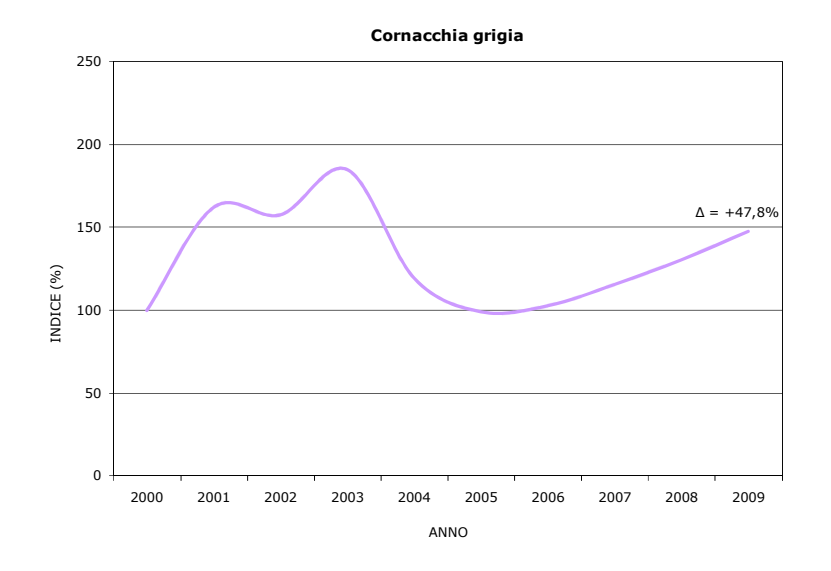

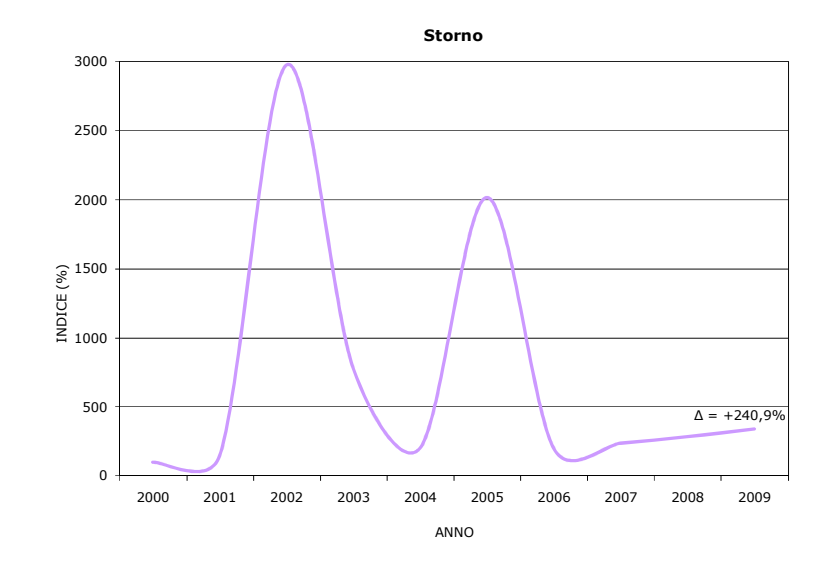

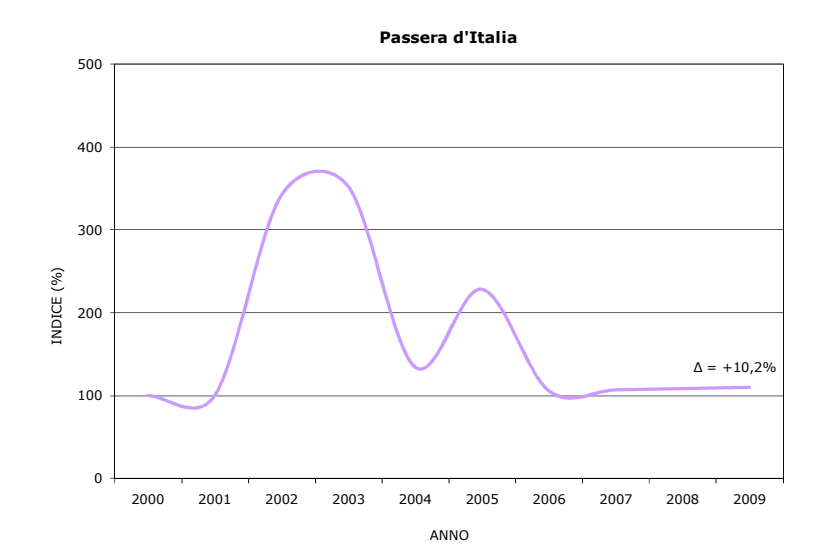

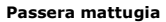

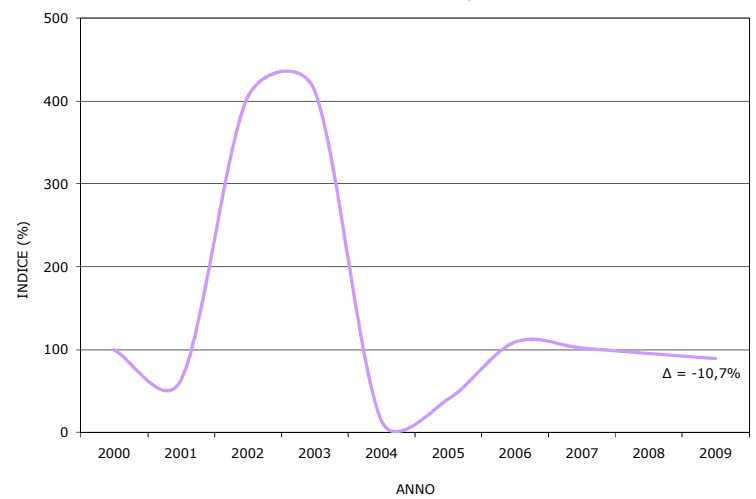

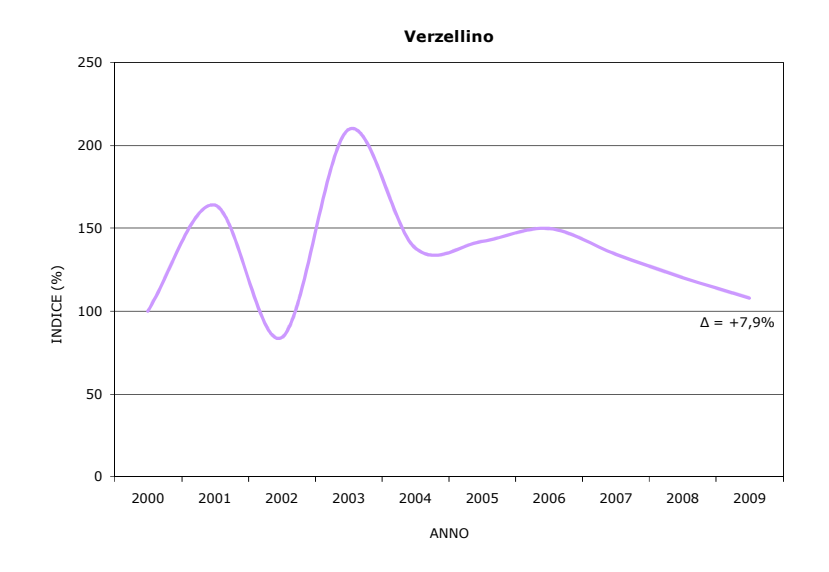

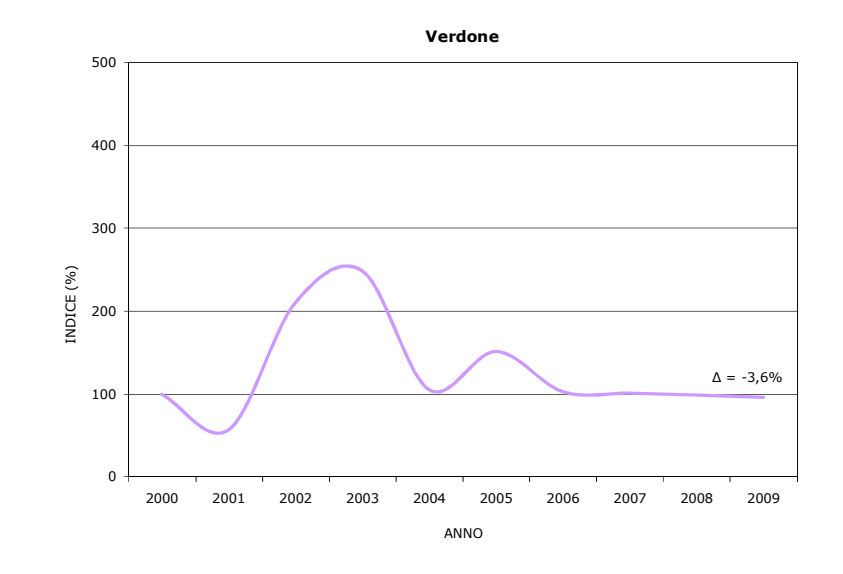

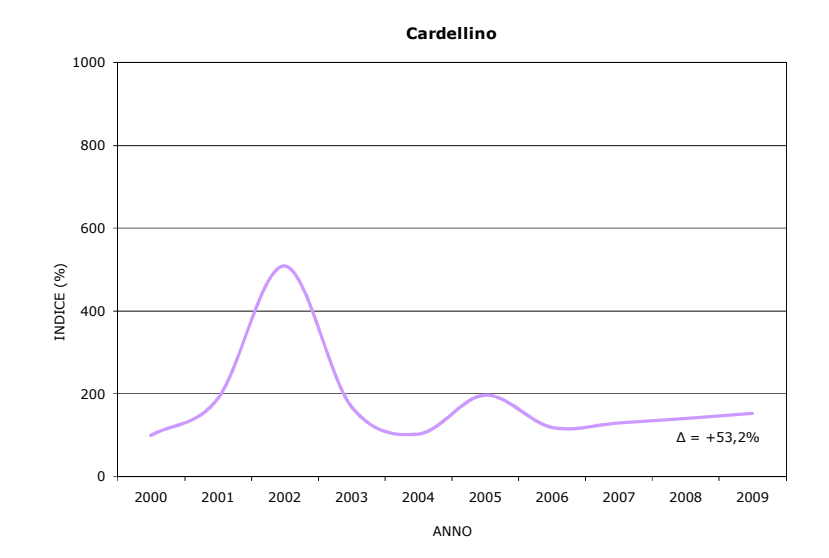

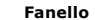

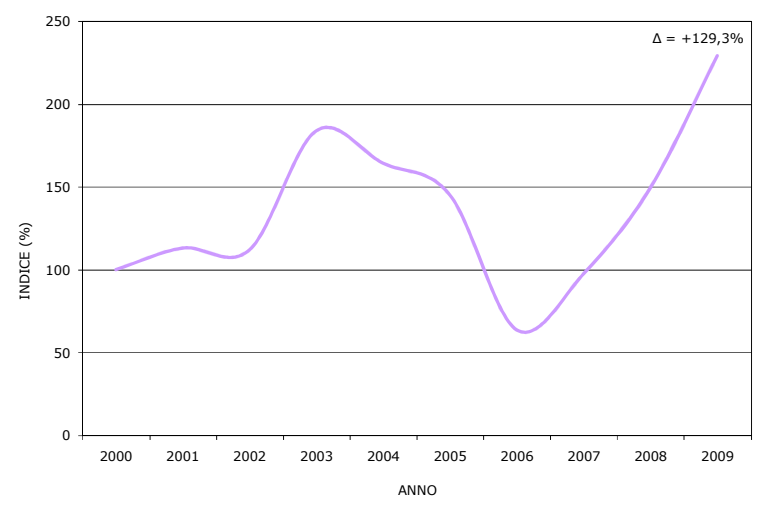

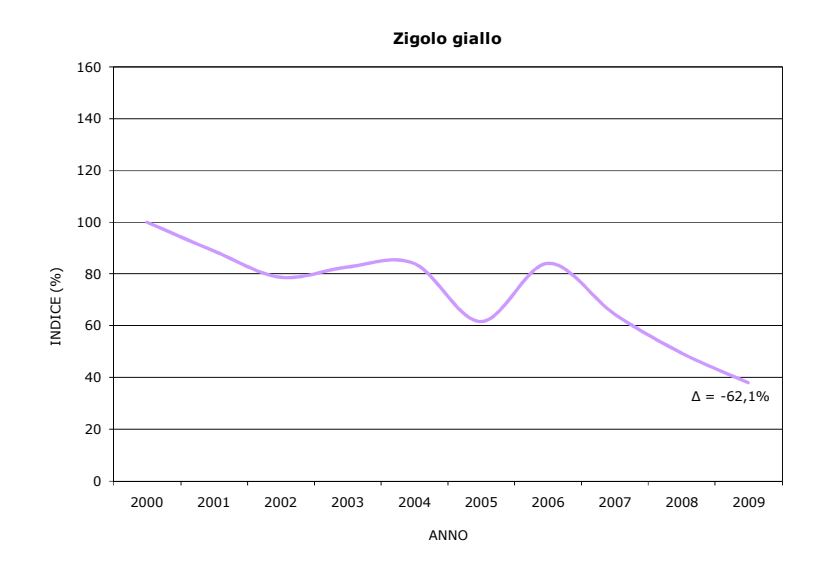

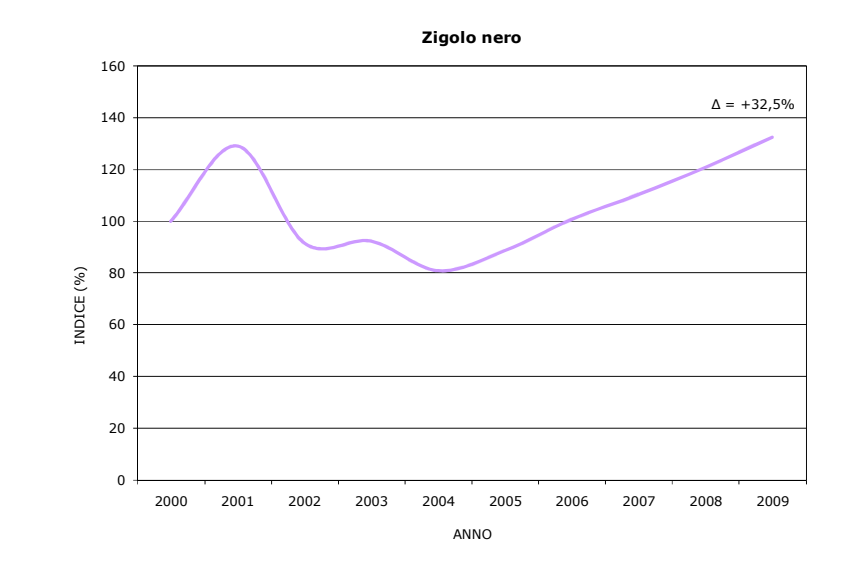

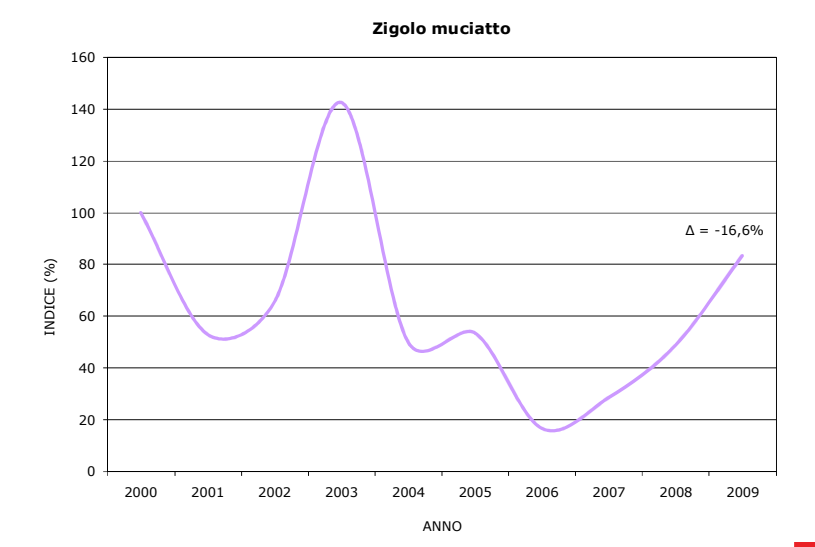

**Strillozzo**

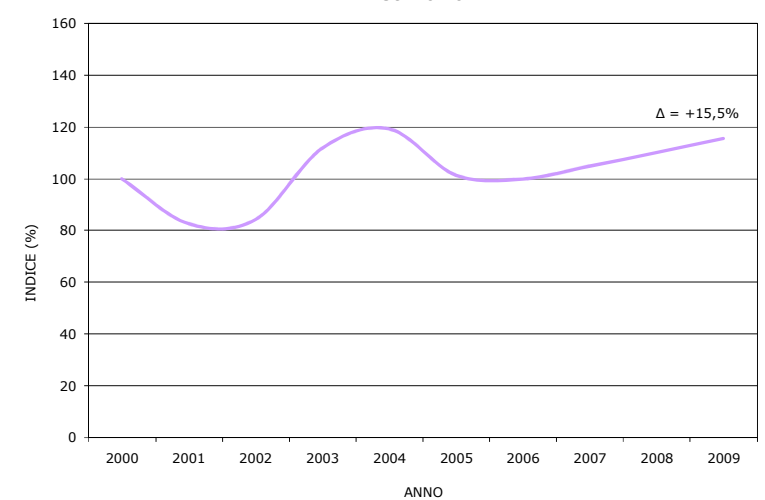

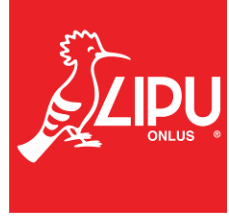